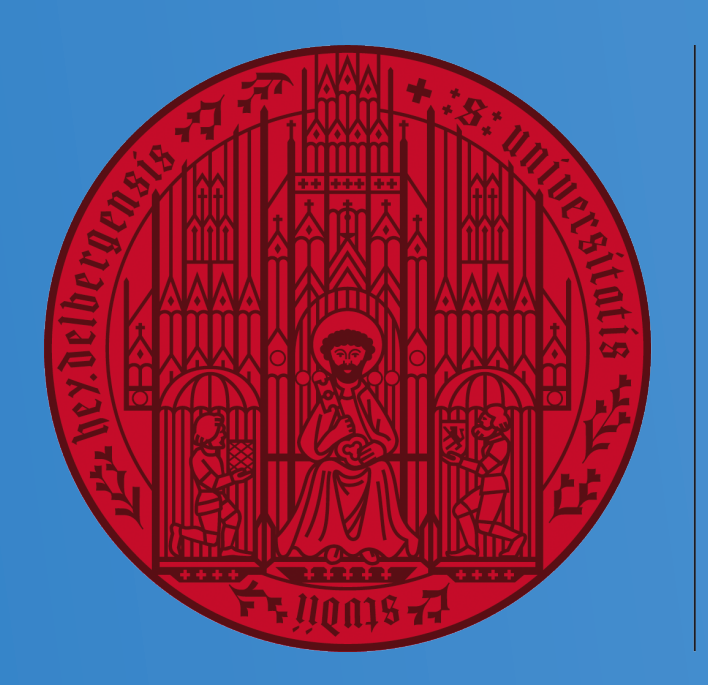

#### **UNIVERSITÄT HEIDELBERG** ZUKUNFT **SEIT 1386**

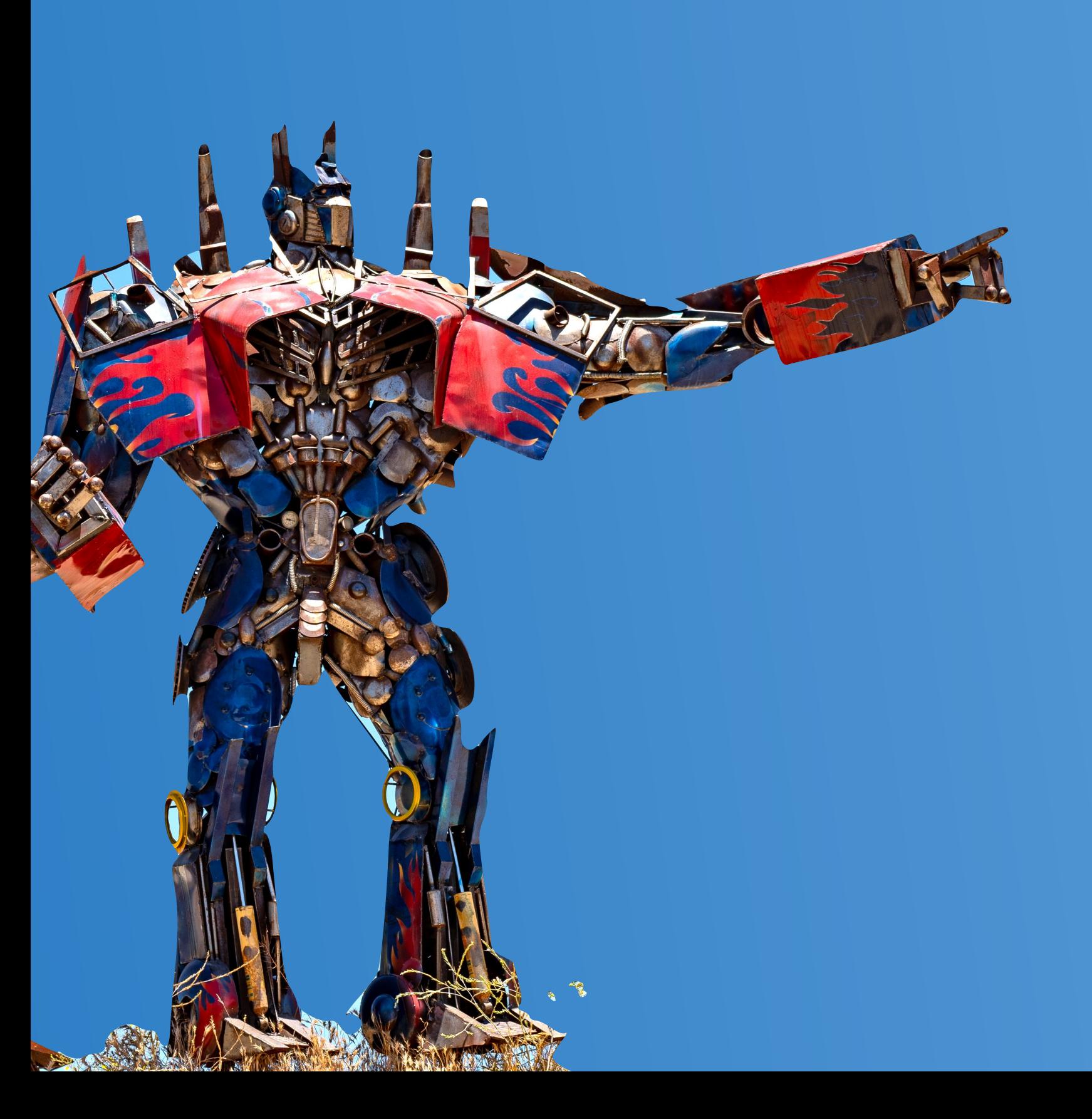

**Based on work in collaboration with: Anja Butter, Nathanael Ediger, Nathan Hütsch, Maeve Madigan, Sofia Palacios and Tilman Plehn [2305.10475](https://arxiv.org/abs/2305.10475)** 

**IRN Terascale Marseille 2023**

#### **High Multiplicity with JetGPT LHC Event Generation with Autoregressive Transformers**

#### **Jonas Spinner**

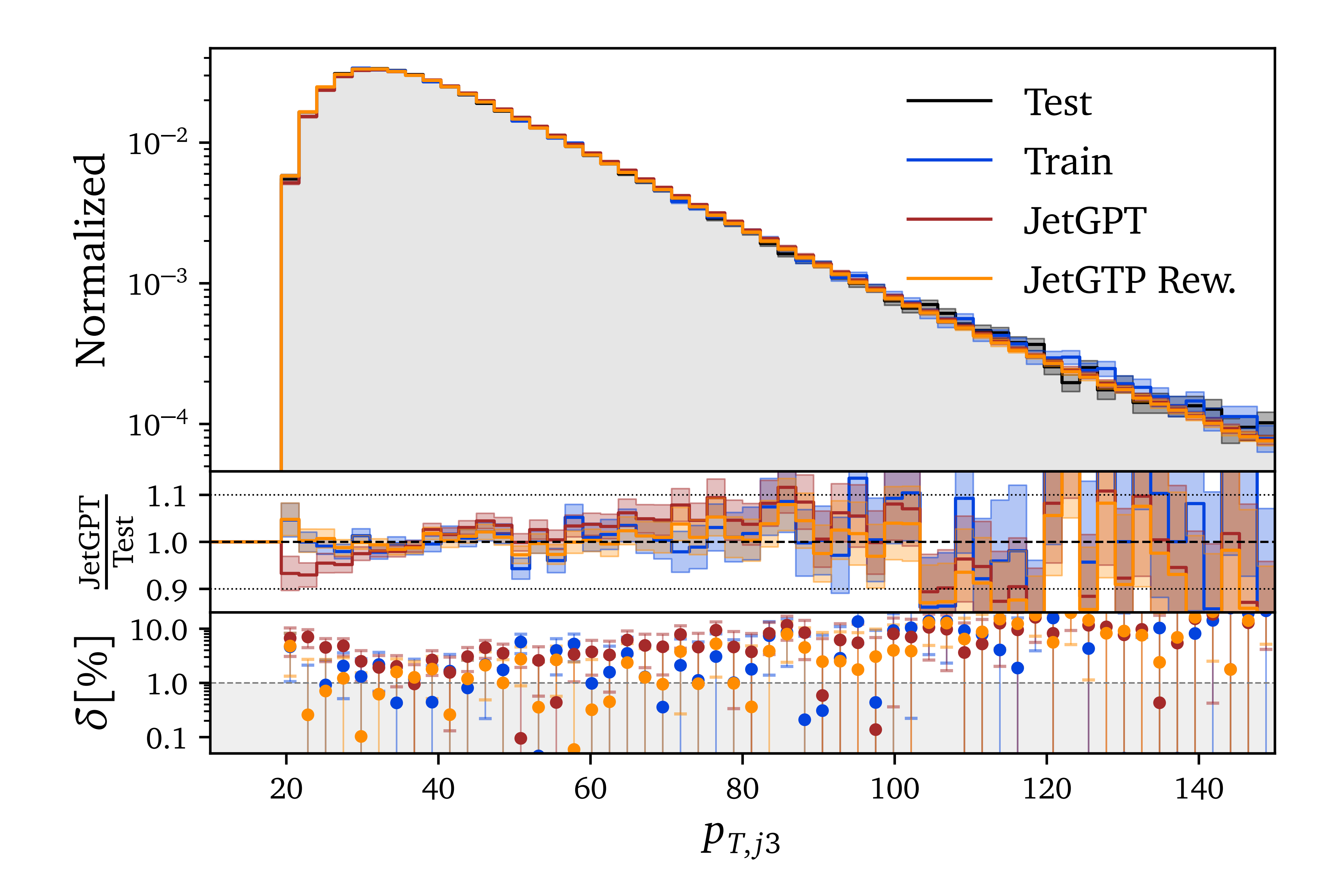

### **Motivation End-to-End-Generation with Neural Networks**

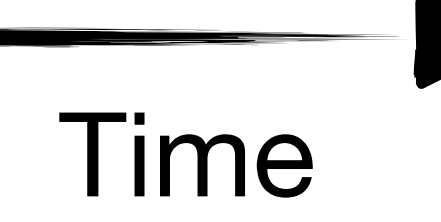

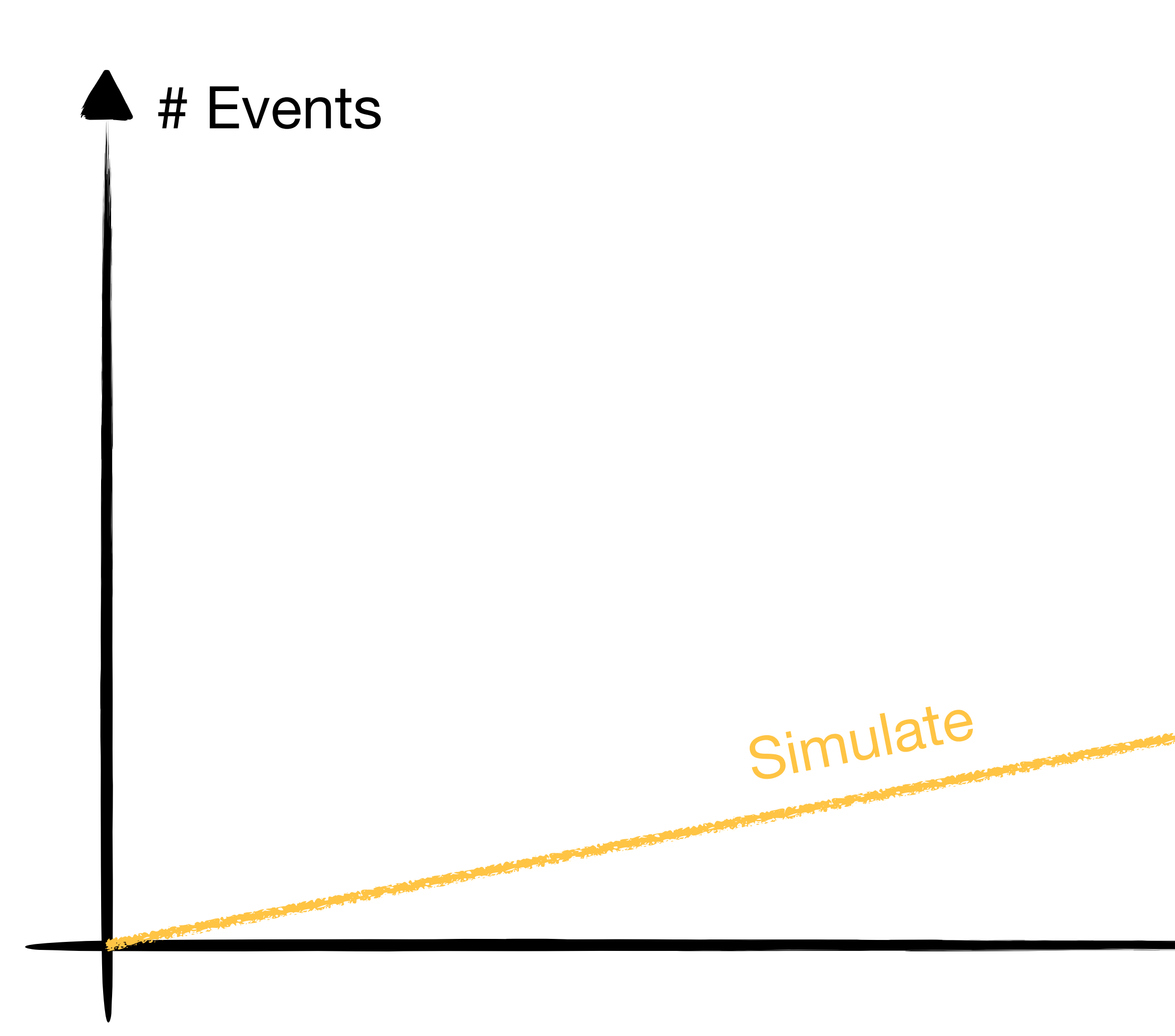

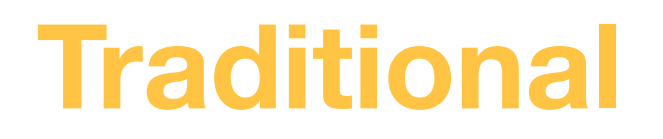

### **Motivation End-to-End-Generation with Neural Networks**

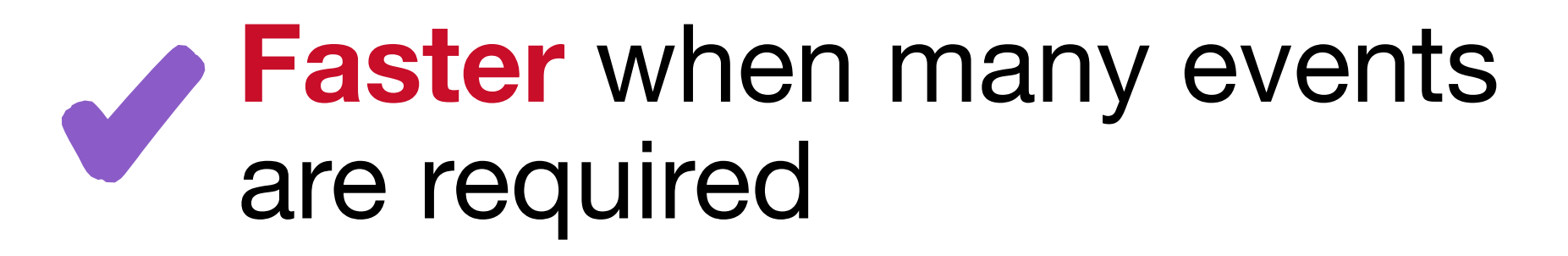

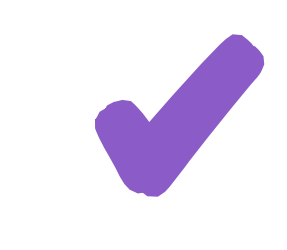

#### NNs are a more **efficient**  encoding of distributions

NNs **scale better** towards complex processes

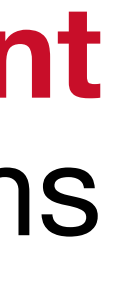

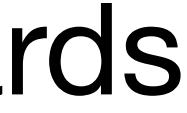

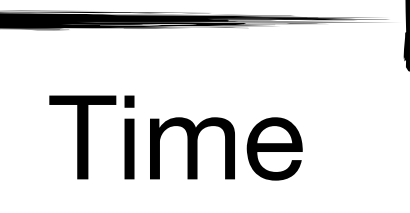

**Traditional**

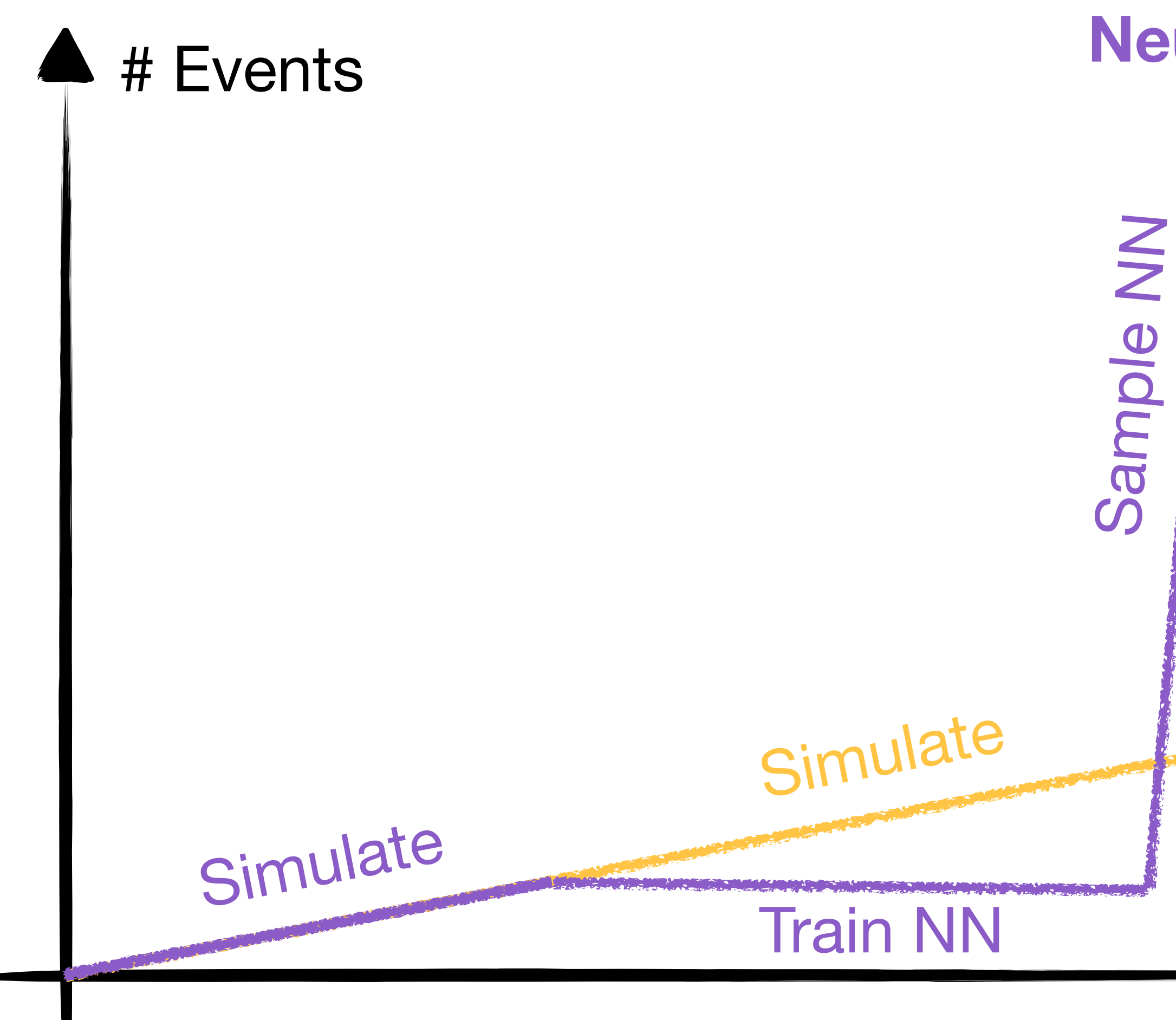

#### **Neural Network**

### **Motivation Inference with Generative Neural Networks**

#### **Unfolding**

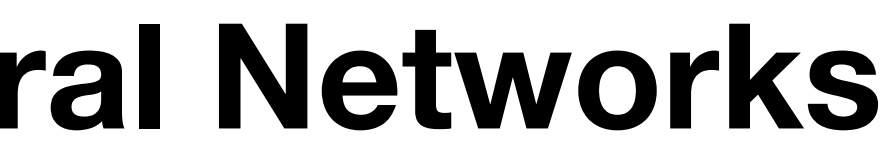

#### **Matrix Element Method**

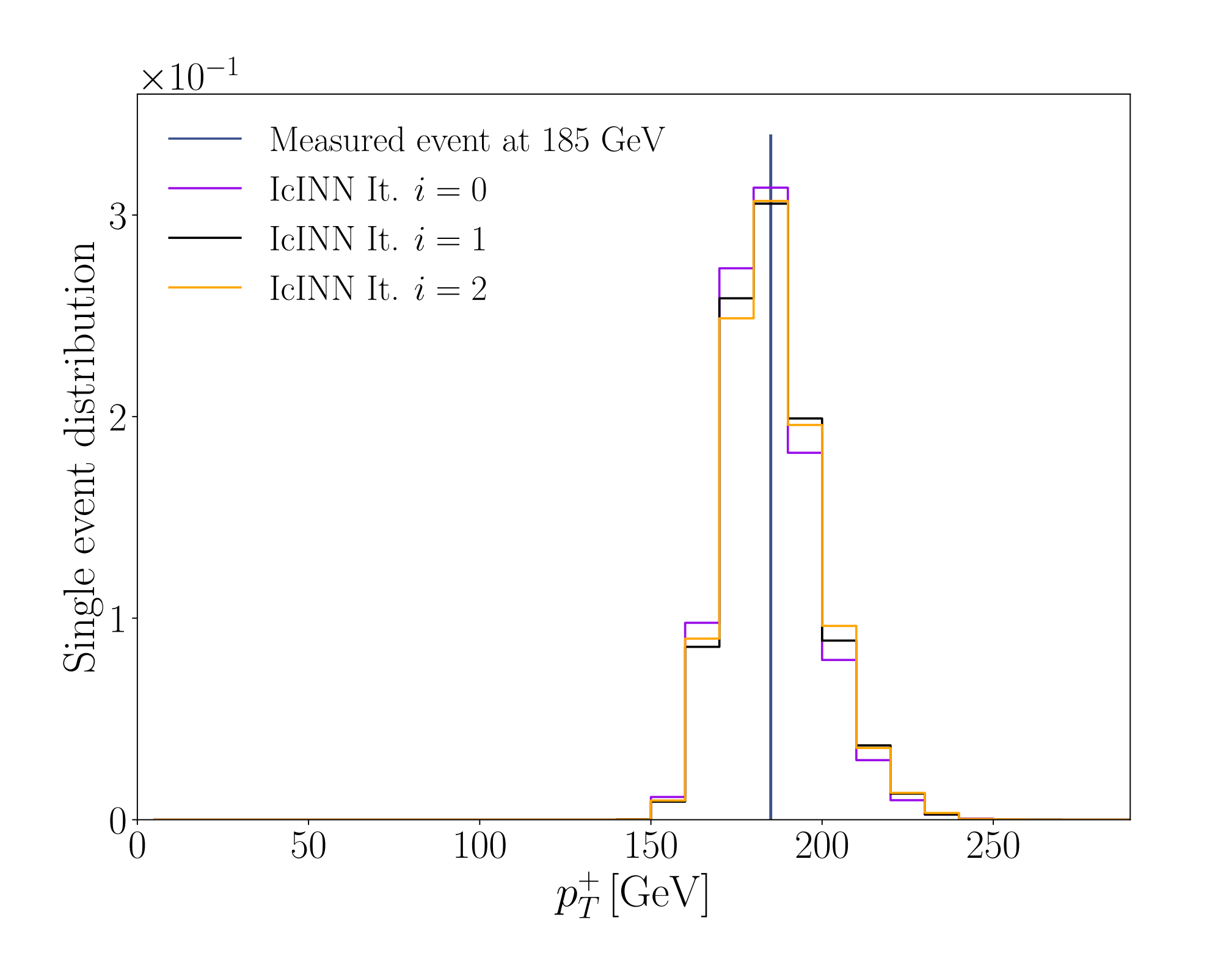

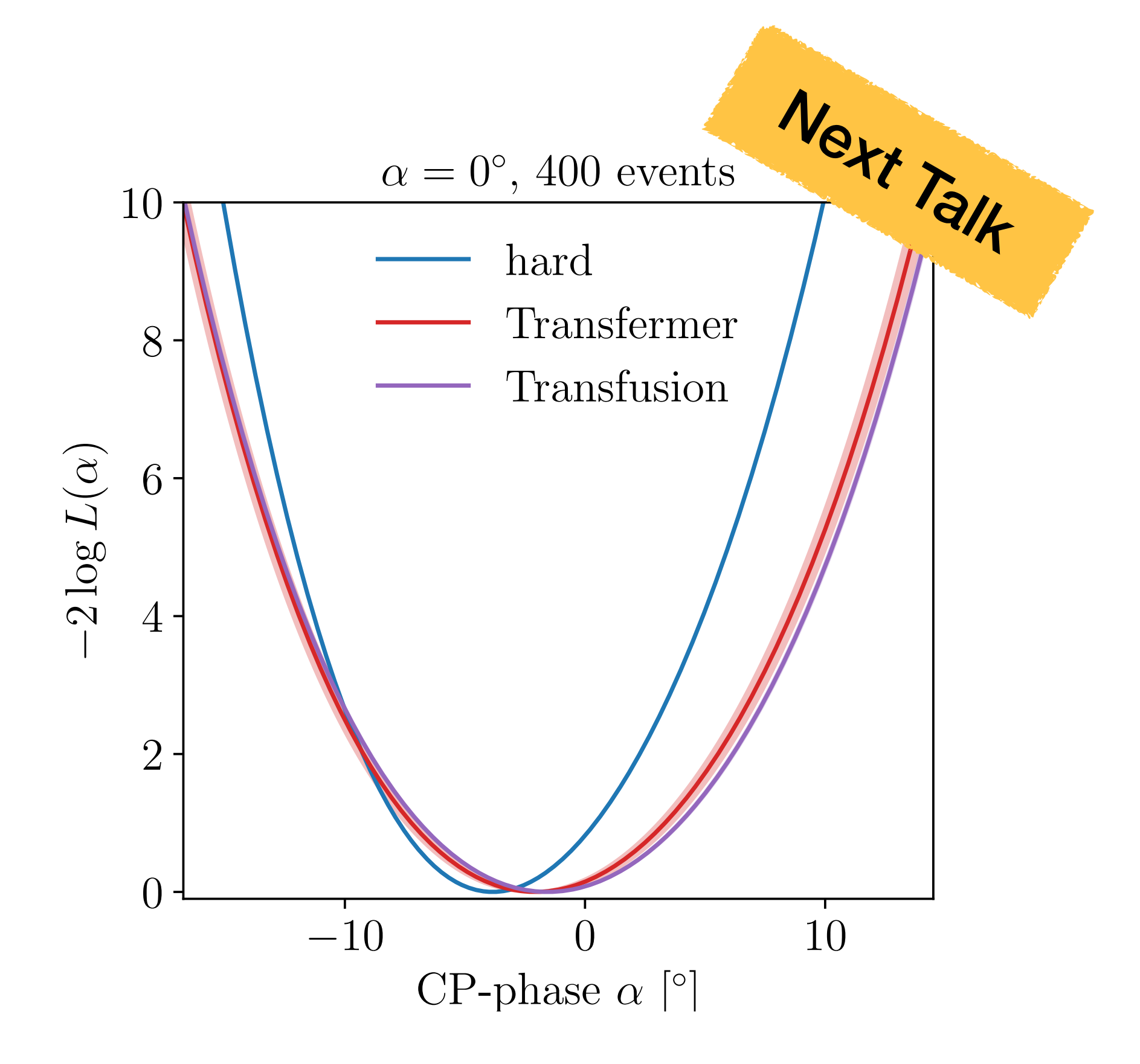

#### [2006.06685](https://arxiv.org/abs/2006.06685)

[2212.08674](https://arxiv.org/abs/2212.08674) [2310.07752](https://arxiv.org/abs/2310.07752)

[2210.00019](https://arxiv.org/abs/2210.00019)

### **Motivation Generative Neural Networks**

**Normalizing Flows**

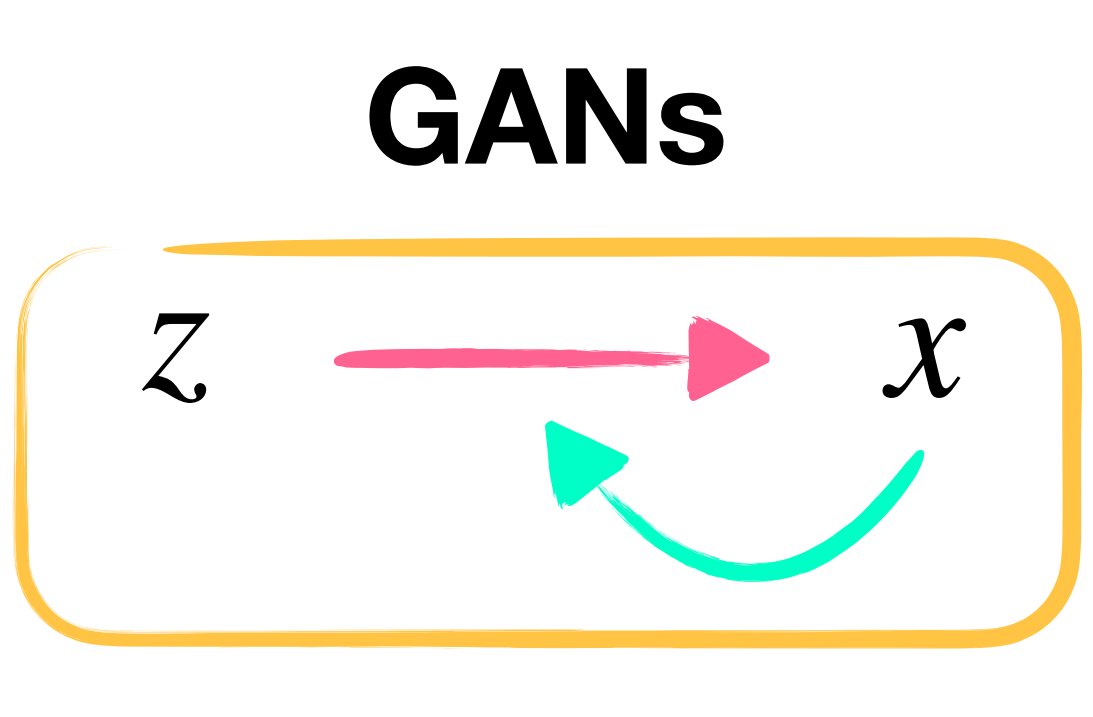

**Autoregressive Transformers**

The *Fast*

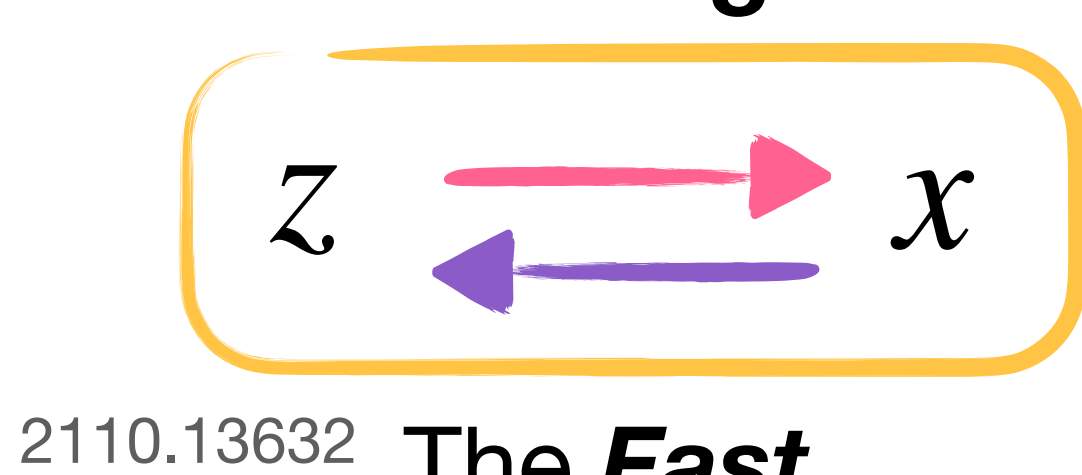

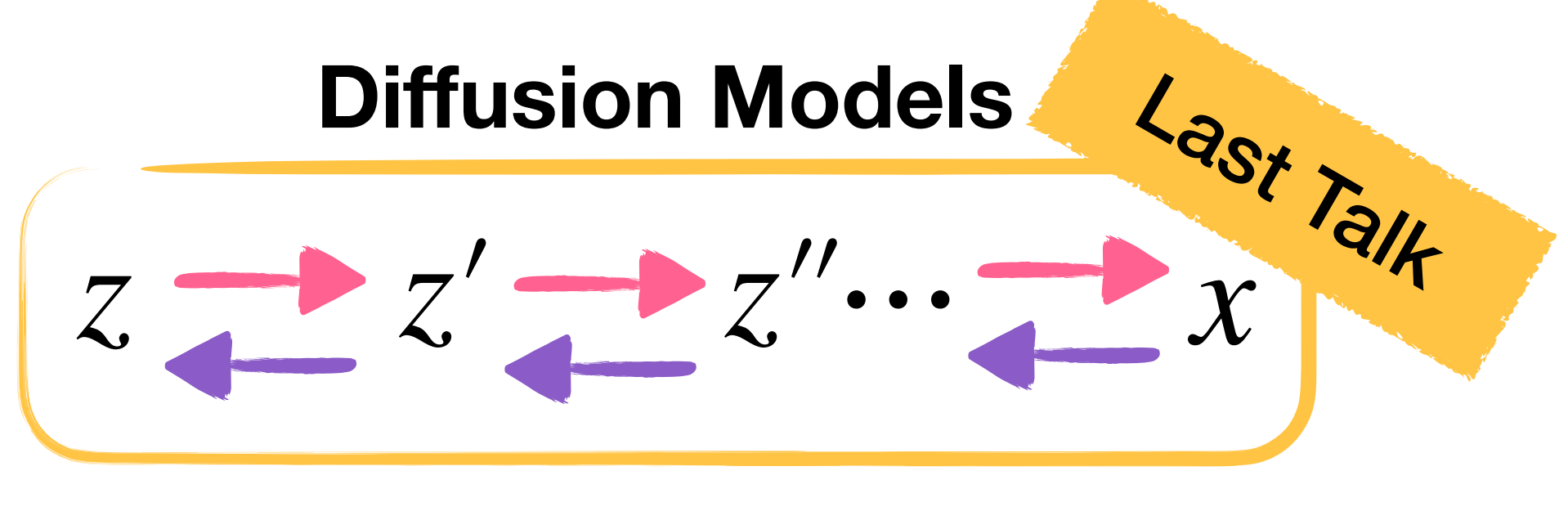

- *x* **Phase Space**
- *z* **Latent Space**
- **Sampling**
- **Density Estimation**
	- **Classifier**

$$
x_i \longrightarrow p(x_{i+1} | \omega^{(i)})
$$
  

$$
x_{i+1} \longrightarrow \text{This} \text{Taking } \text{rank}
$$

The *Precise* [2305.10475](https://arxiv.org/abs/2305.10475)

The *Flexible* [2305.10475](https://arxiv.org/abs/2305.10475)

[1907.03764](https://arxiv.org/abs/1907.03764)

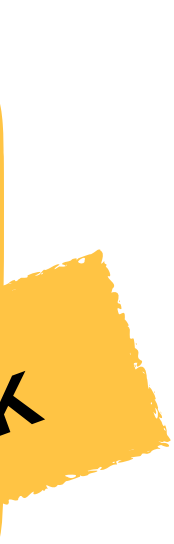

# Autoregressive Transformers

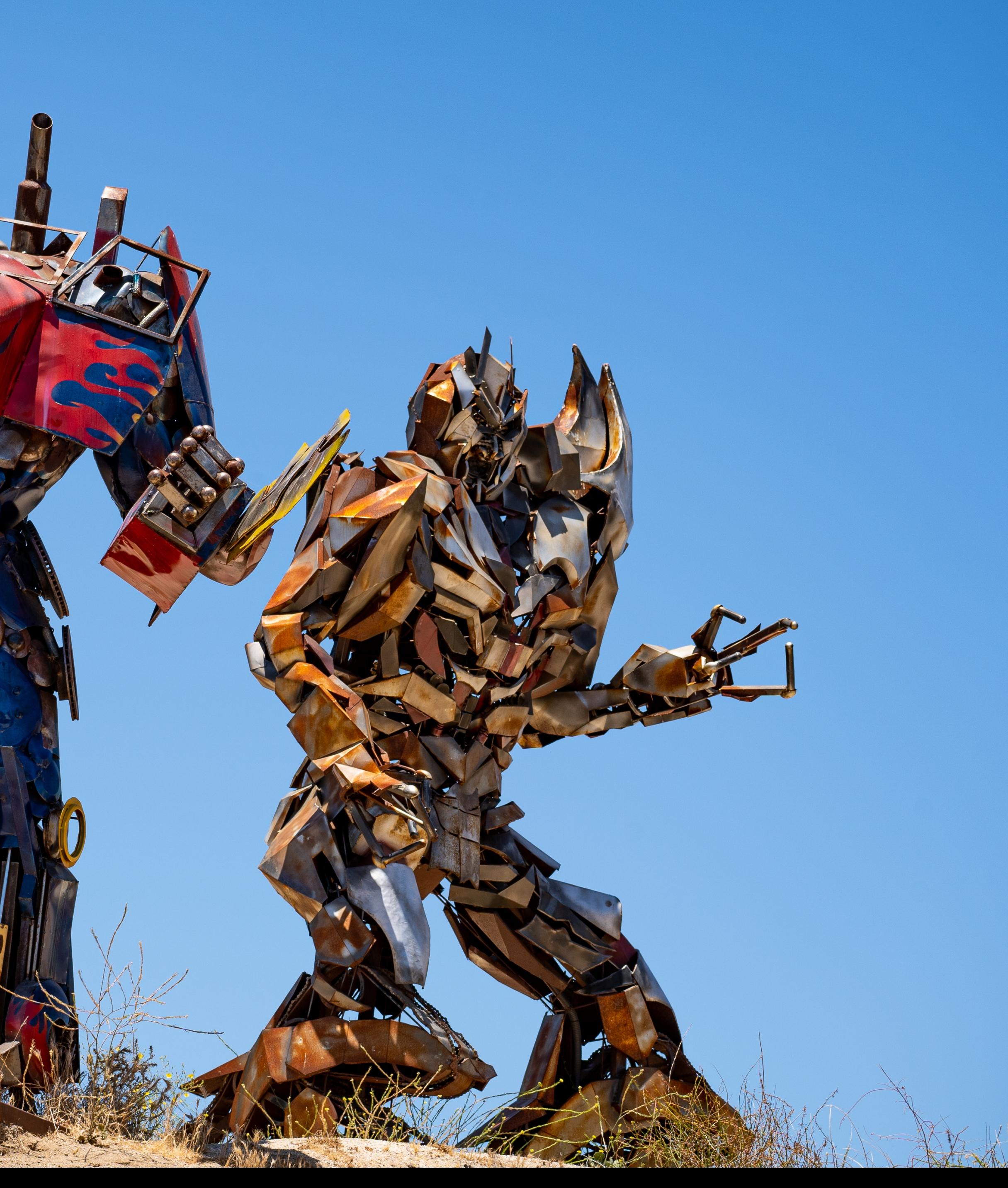

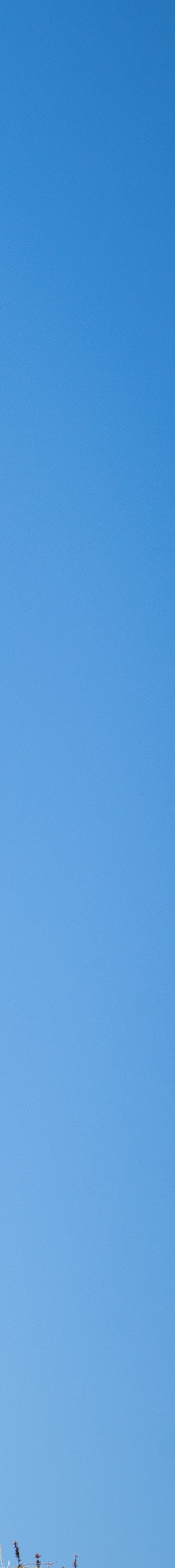

### **Autoregressive Transformer Generating Events**

- 
- 
- 
- 
- .<br>.<br>. .<br>.<br>.
- - 7

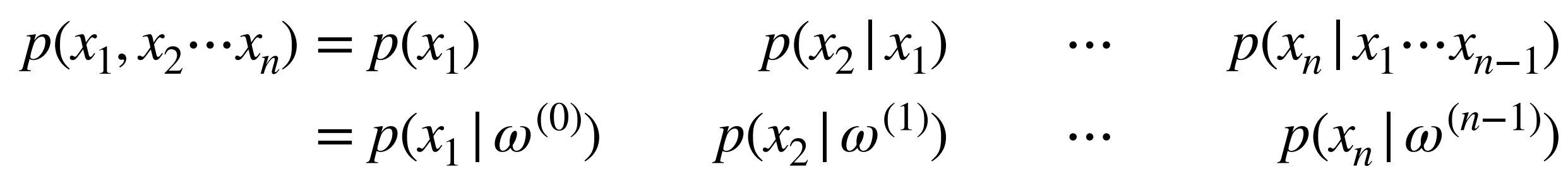

#### **Autoregression**

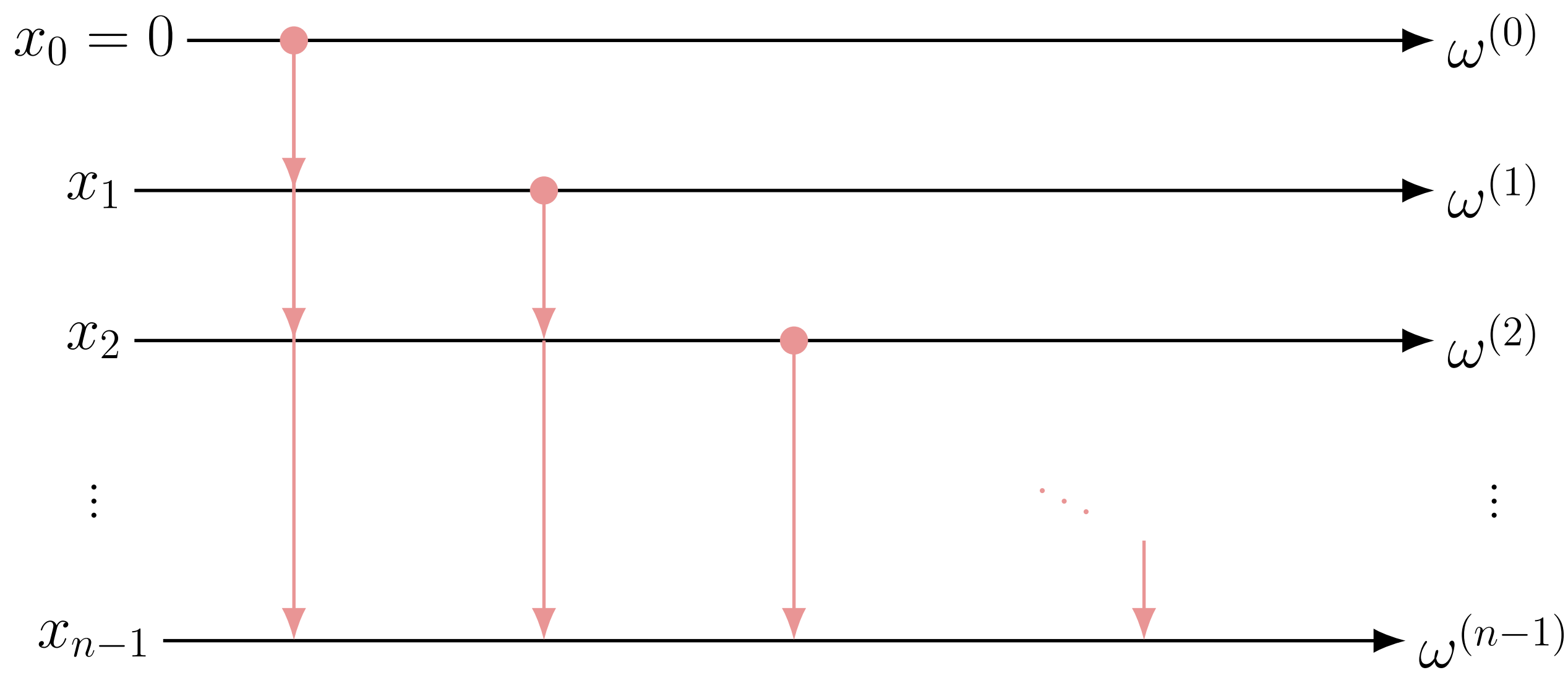

### **Autoregressive Transformer Generating Events**

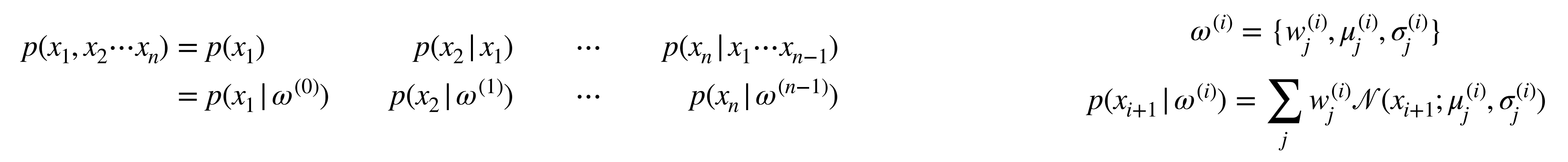

#### **Autoregression**

#### **Gaussian Mixture Model**

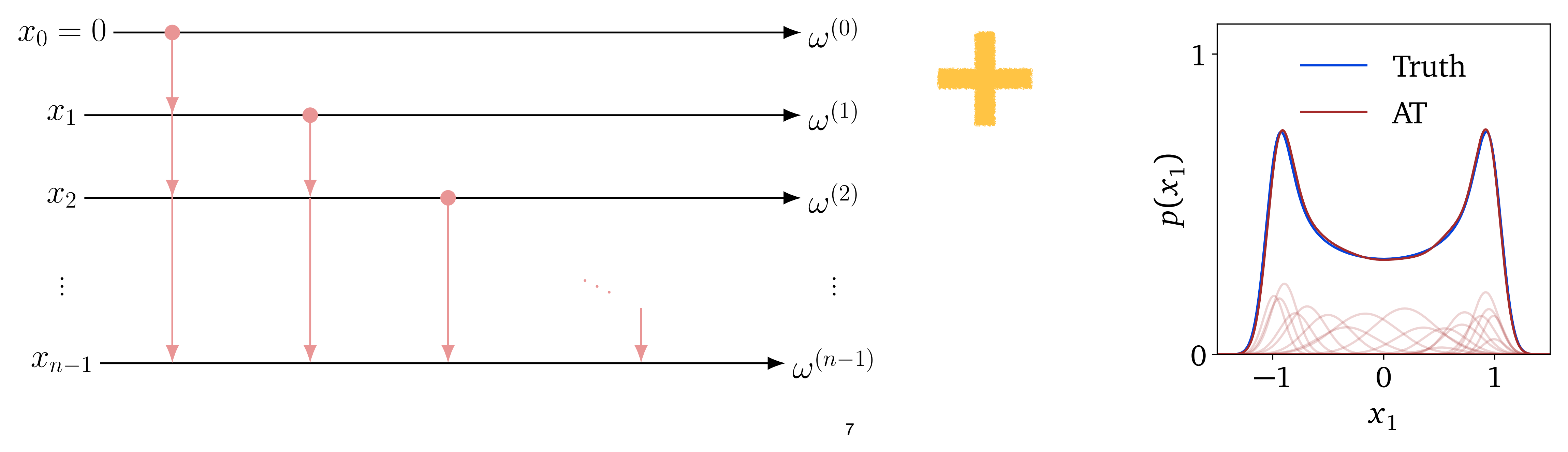

### **Autoregressive Transformer Slow Sampling**

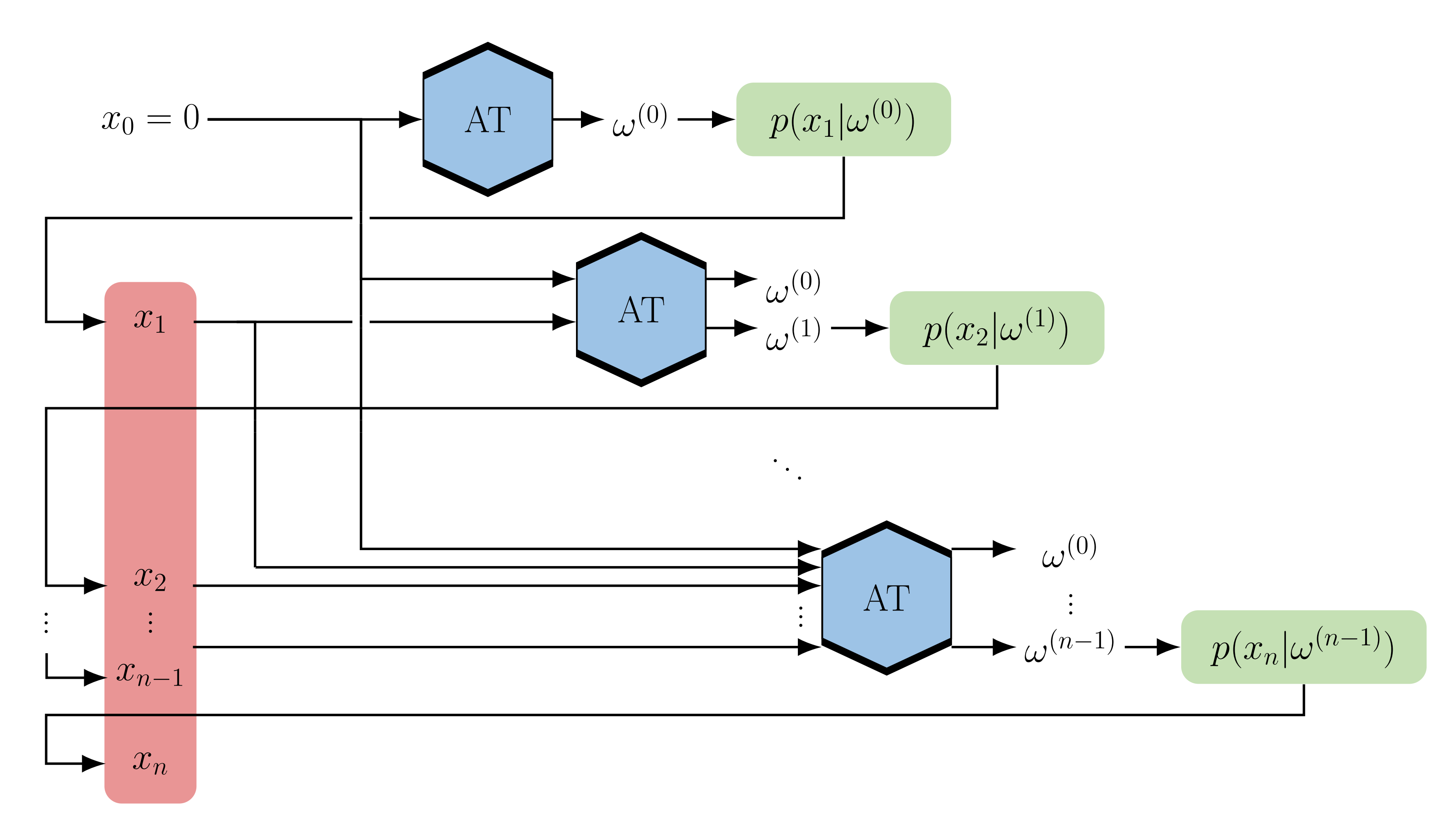

### **Autoregressive Transformer Fast Training**

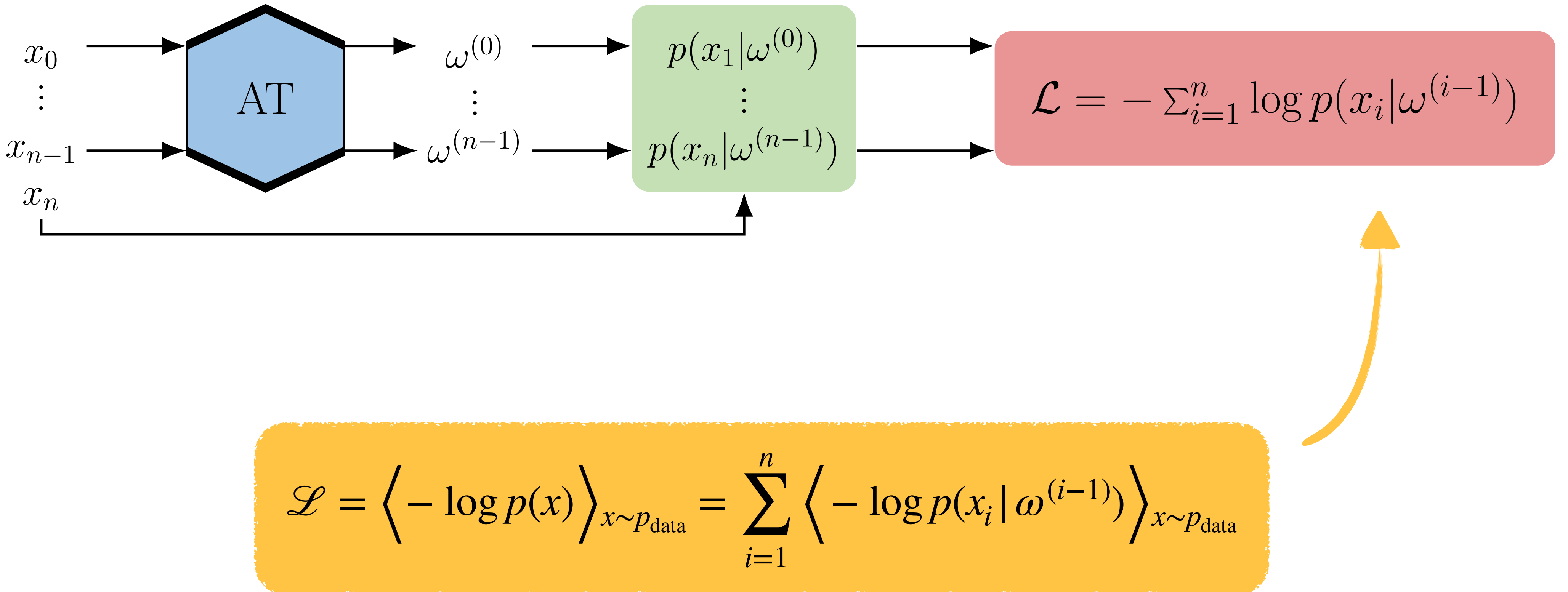

$$
\mathscr{L} = \left\langle -\log p(x) \right\rangle_{x \sim p_{\text{data}}}
$$

# Generating<sup>'</sup> LHC Events

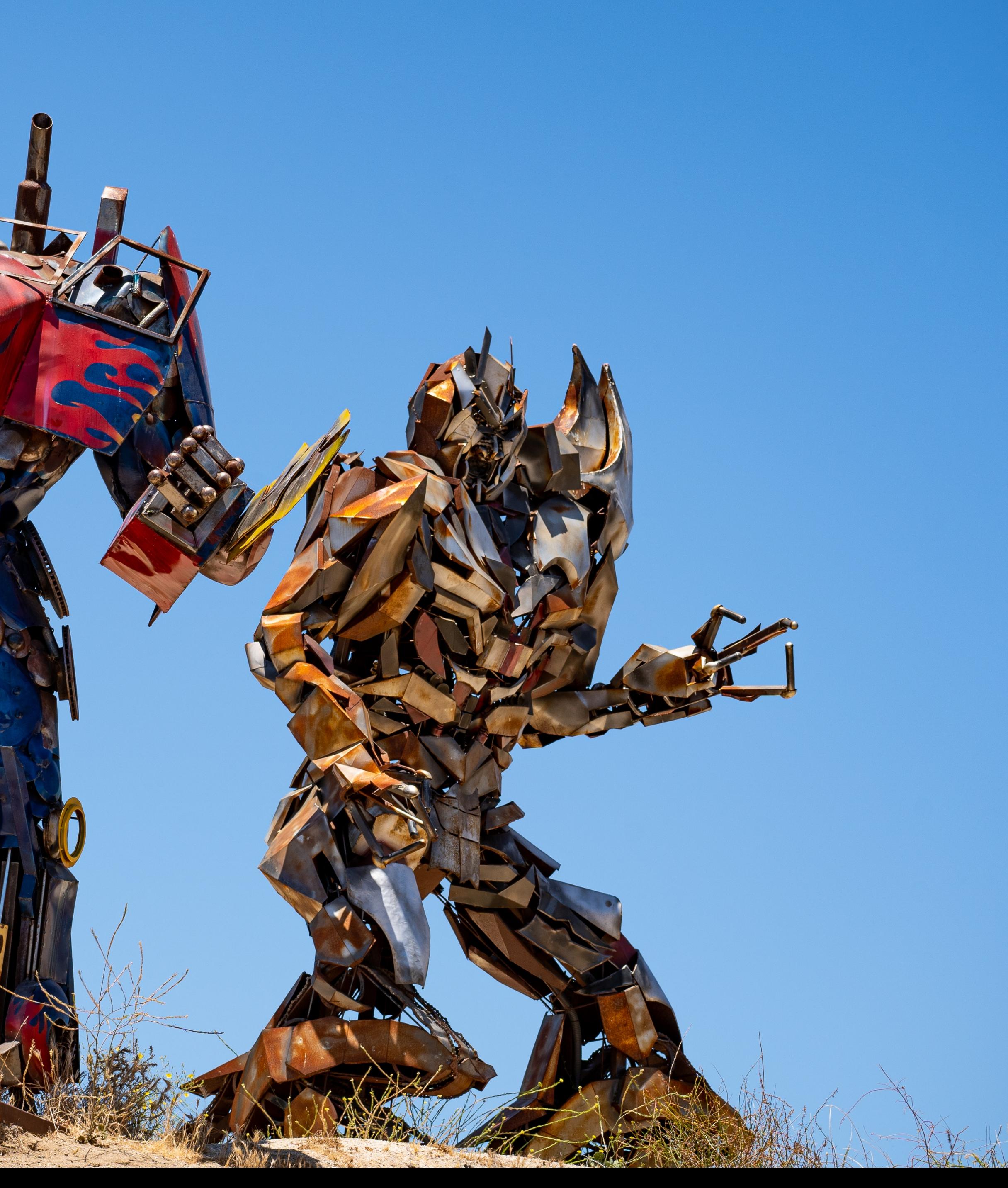

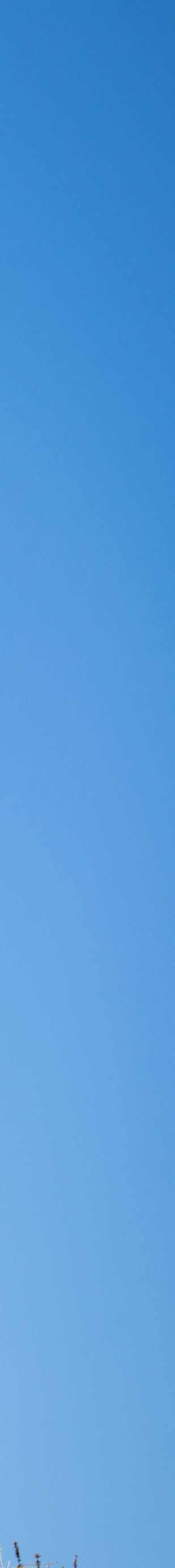

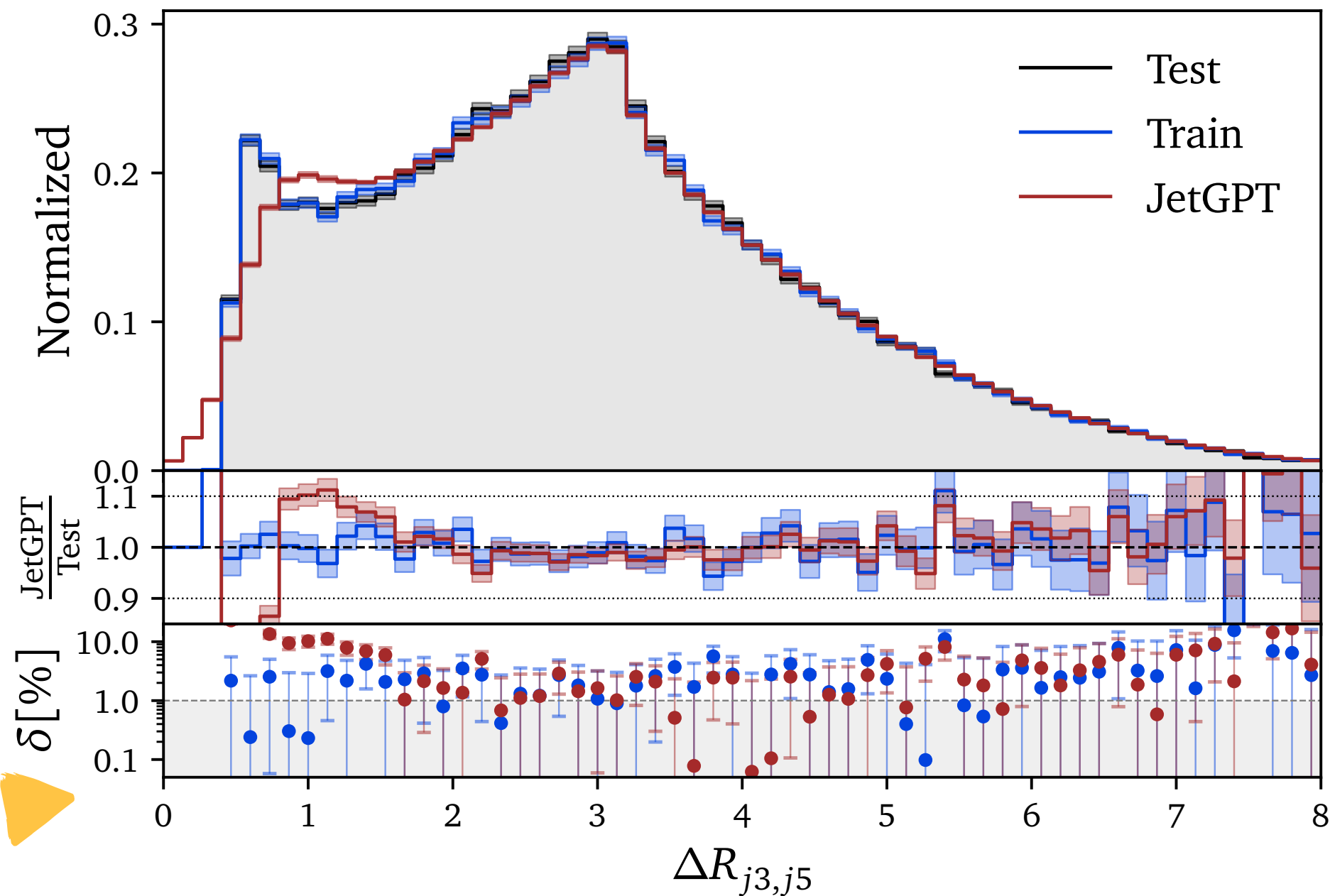

- MadGraph + Pythia
- Events with 3-5 jets (5M, 1M, 200k)
- Autoregressive Ordering:

{ *mZ* , *ϕj* , *η*  $\frac{\varphi_j, \eta_j}{\sqrt{2\pi}}$  $\Delta R_{jj}$ , *ϕZ* , *ηZ* , *p T*  $,m_j$ 

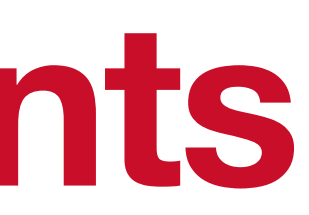

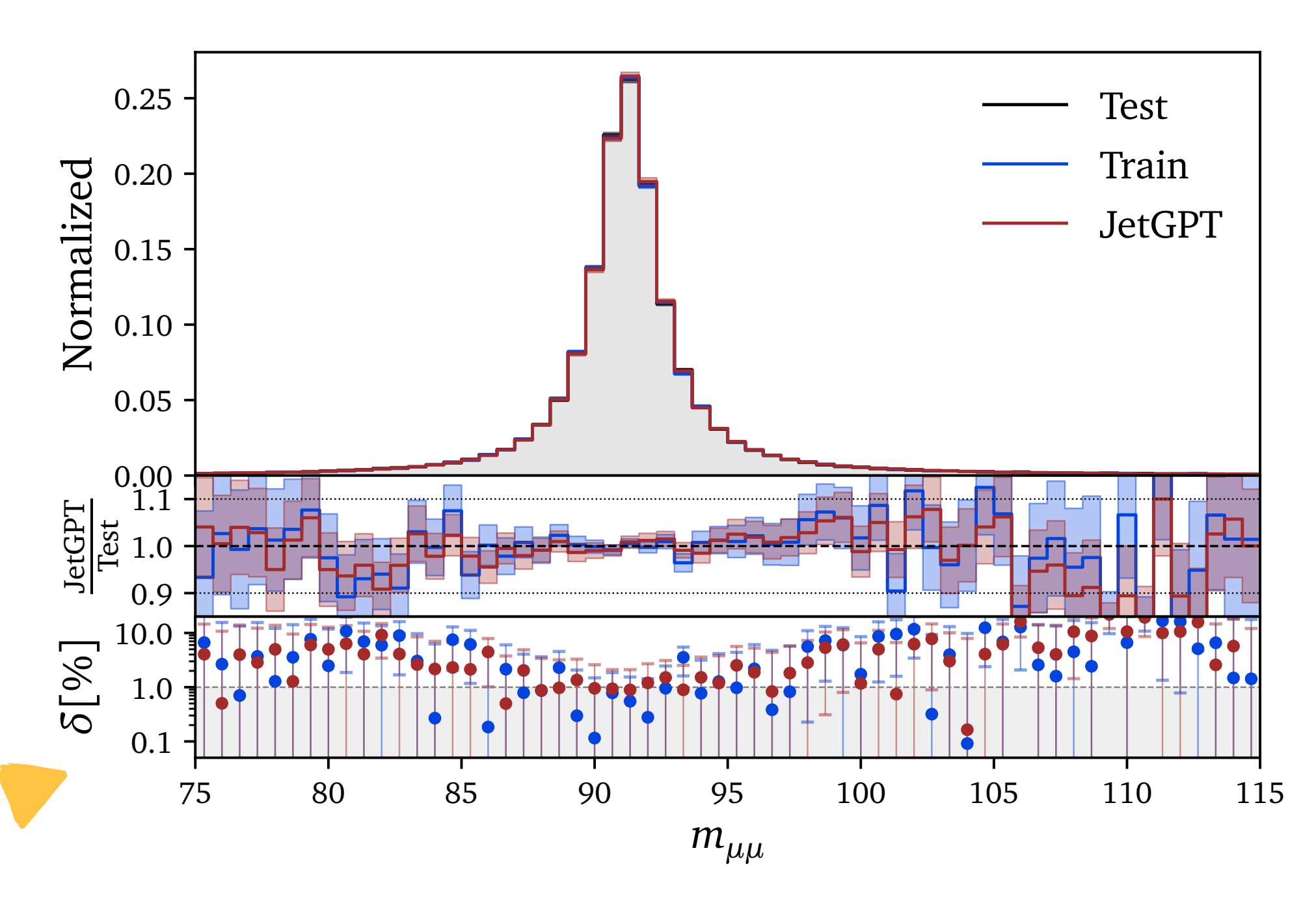

## **Generating LHC Events Dataset:**  *Z*( *μ μ* ) + jets

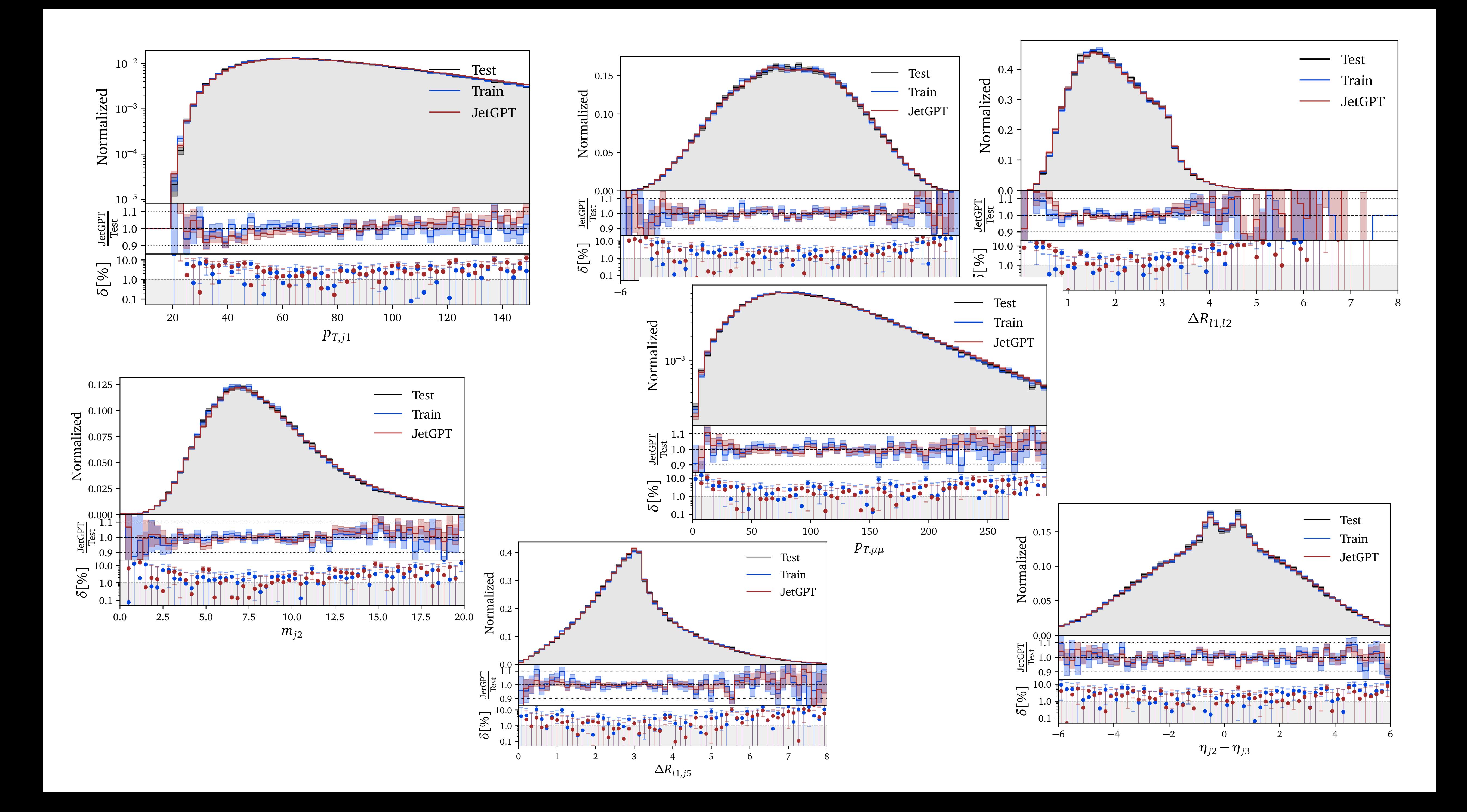

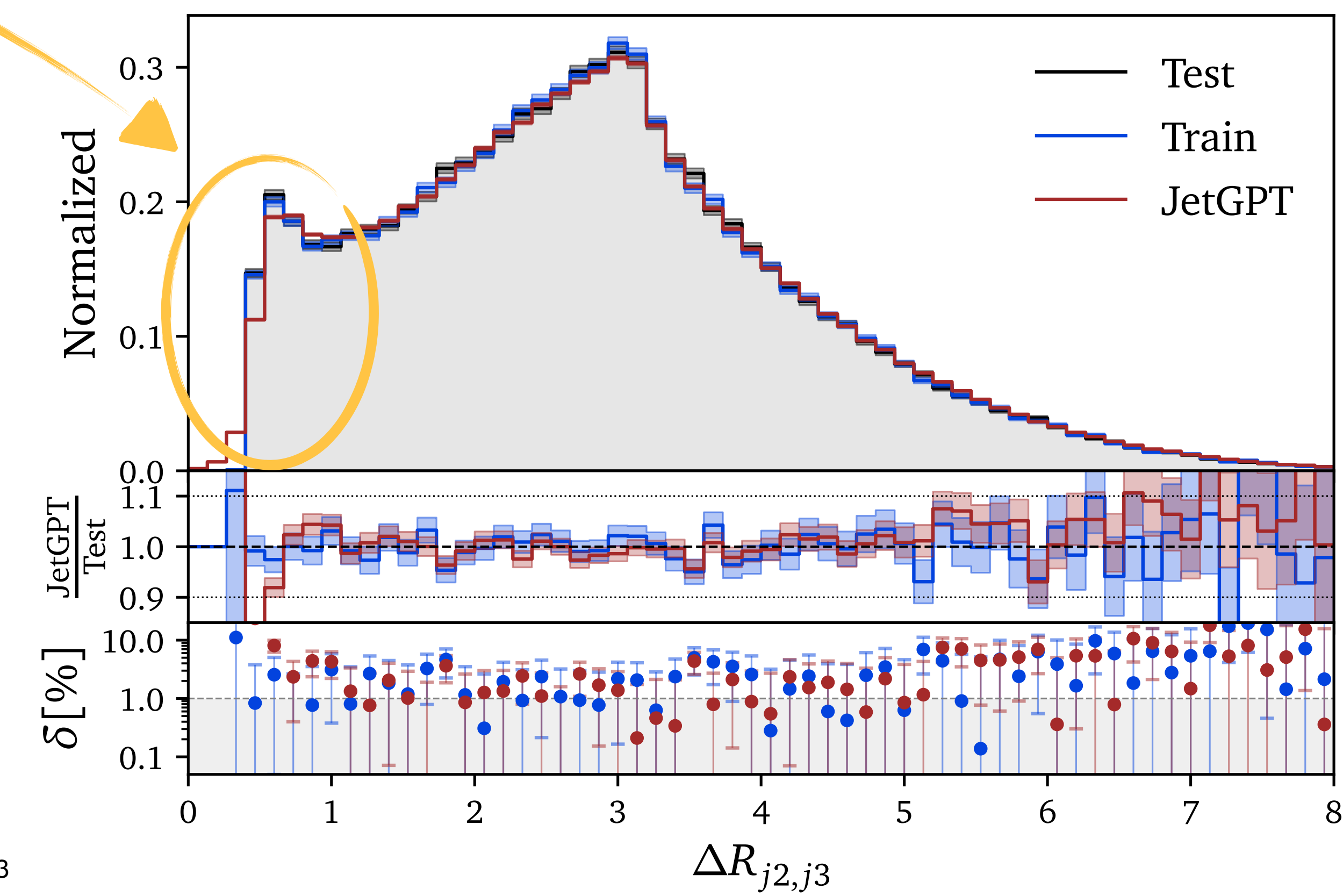

**Naive Training (5j only) Joint Training (3j-5j)**

### **Generating LHC Events Joint Training helps**

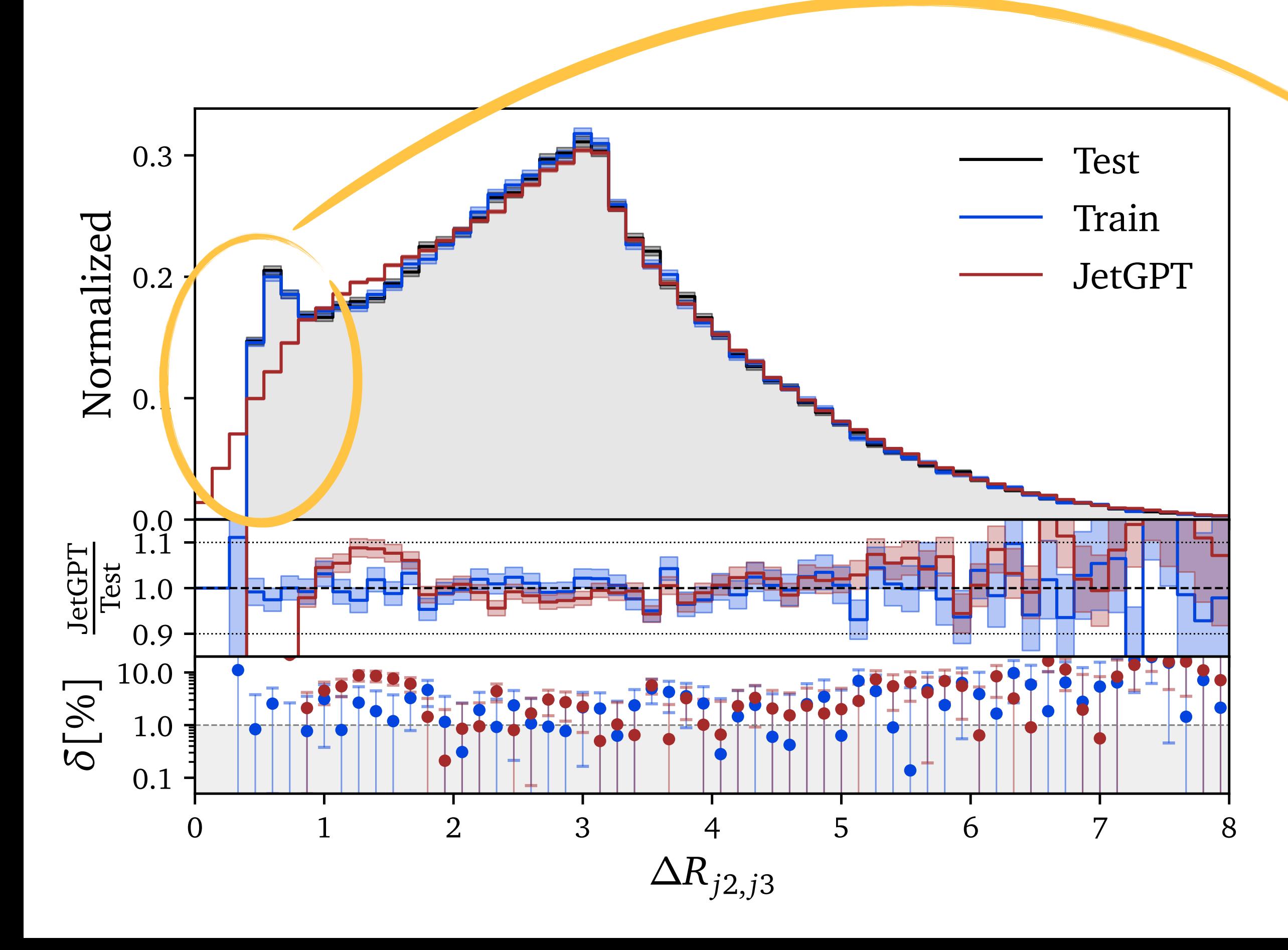

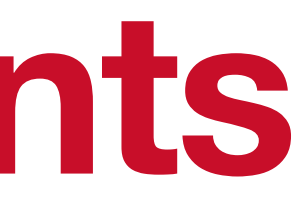

# **Classifier Reweighting**

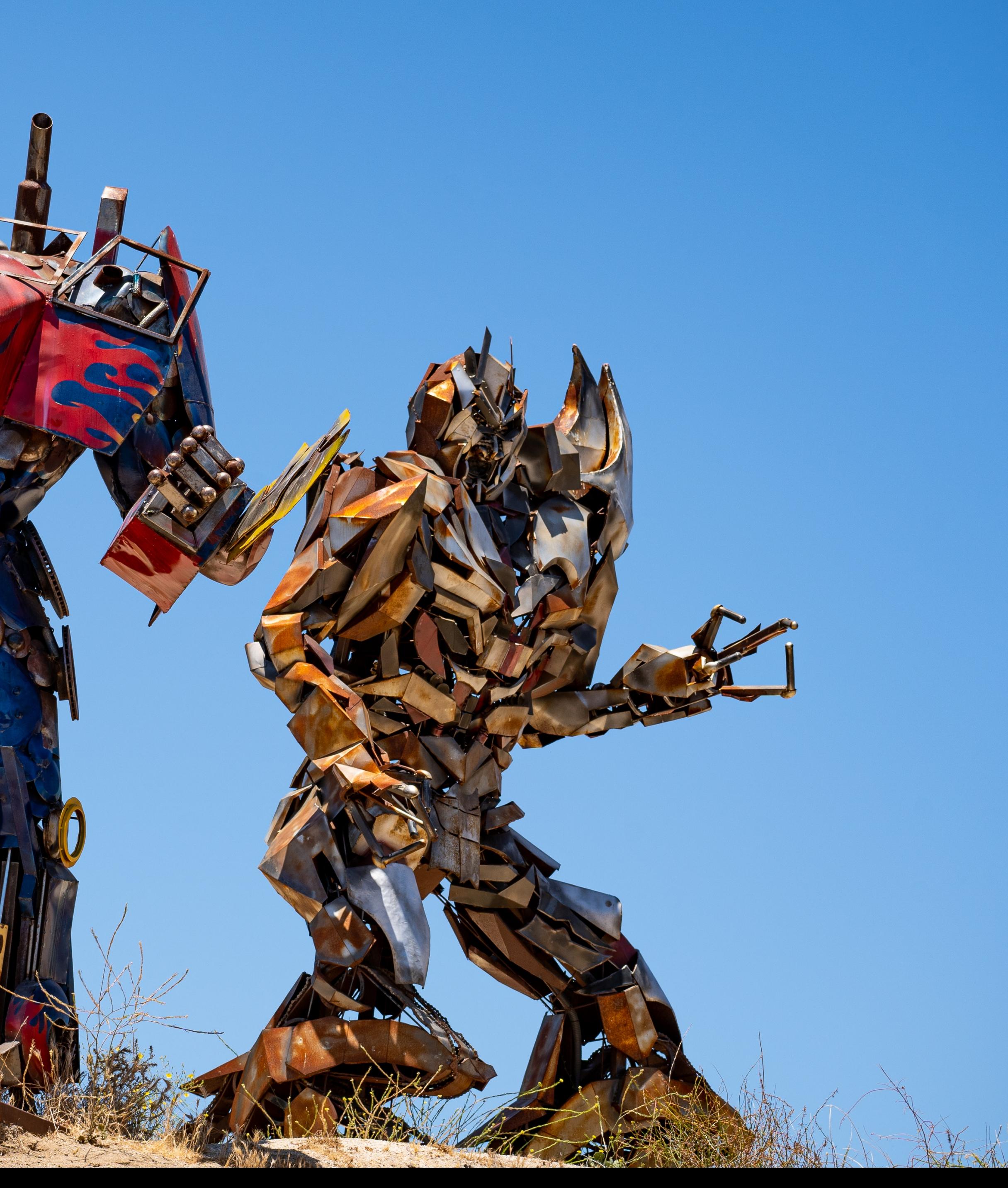

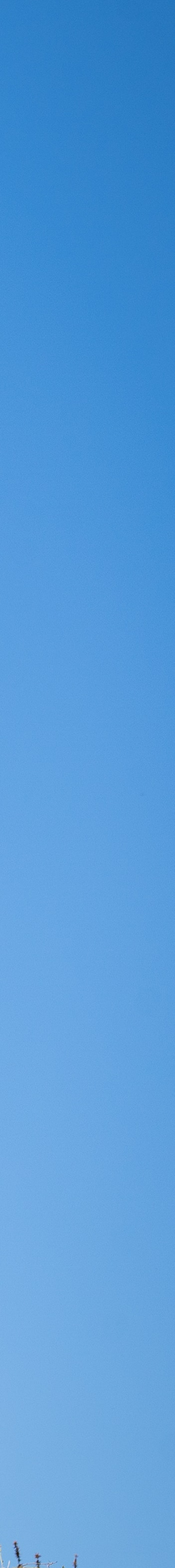

### **Classifier Reweighting Likelihood Ratio Trick**

⟩*x*∼*p*model

$$
\mathcal{L}_{BCE} = -\left\langle \log D(x) \right\rangle_{x \sim p_{data}} - \left\langle \log(1 - D(x)) \right\rangle_{x \sim p_{mode}}
$$

$$
= -\int dx \ p_{data} \log D - \int dx \ p_{model} \log(1 - D)
$$

$$
\text{Equations}
$$

$$
\text{of Motion}
$$

$$
0 = \frac{\delta \mathcal{L}_{BCE}}{\delta D} = \frac{p_{data}}{D} - \frac{p_{model}}{1 - D}
$$

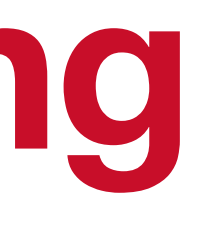

=

*D*

 $1 - D$ 

#### **Classification**

#### **Reweighting**

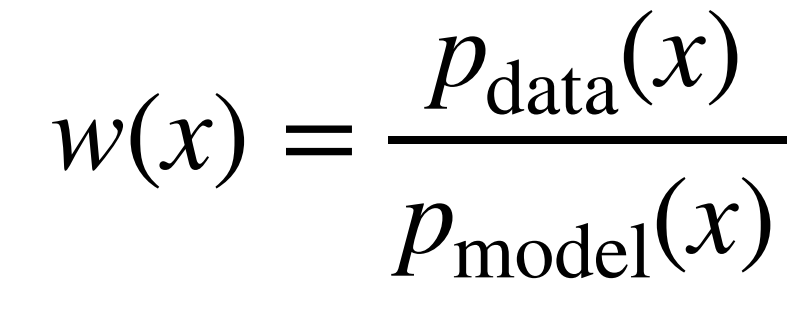

$$
p_{\text{data}} = p_{\text{model}} \times \frac{p_{\text{data}}}{p_{\text{model}}}
$$

### **Classifier Reweighting Track the limitations**

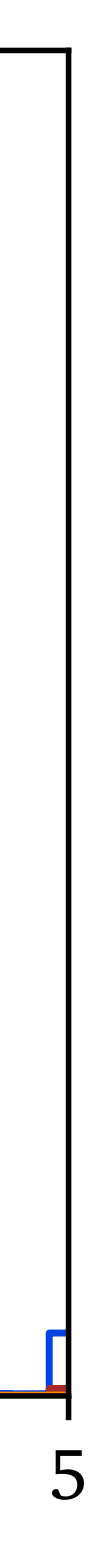

$$
w(x) = \frac{p_{\text{data}}(x)}{p_{\text{model}}(x)}
$$

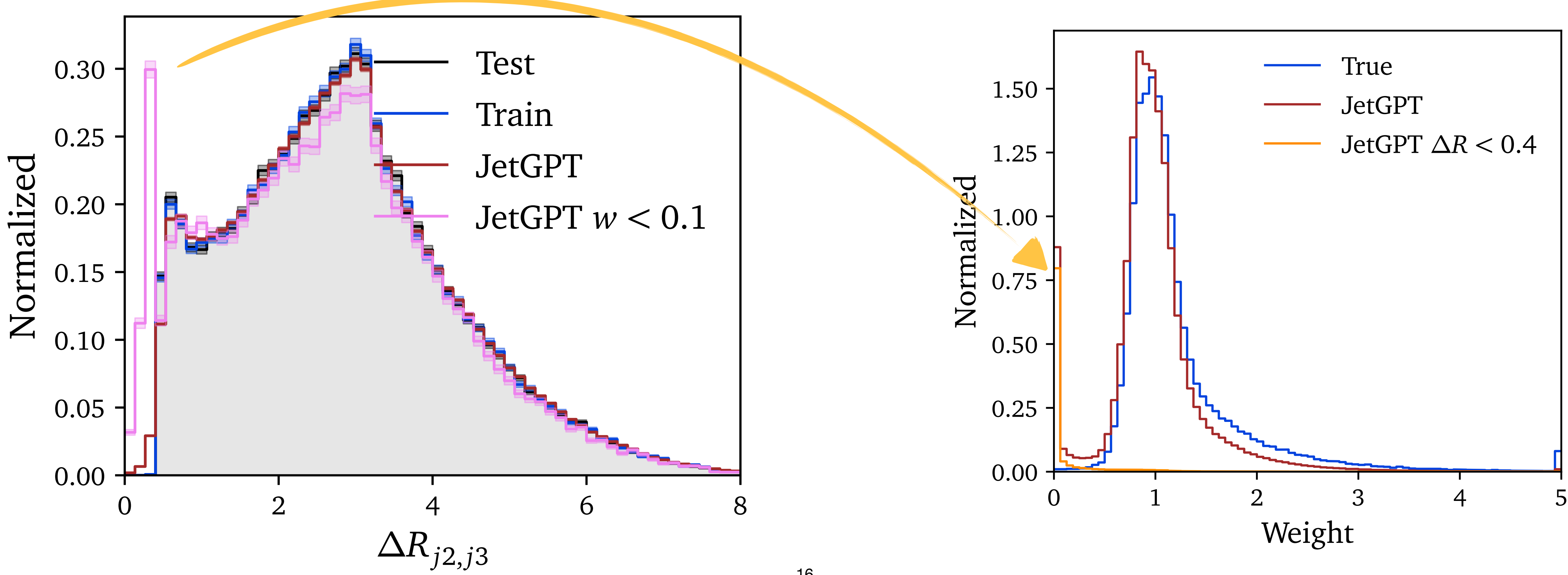

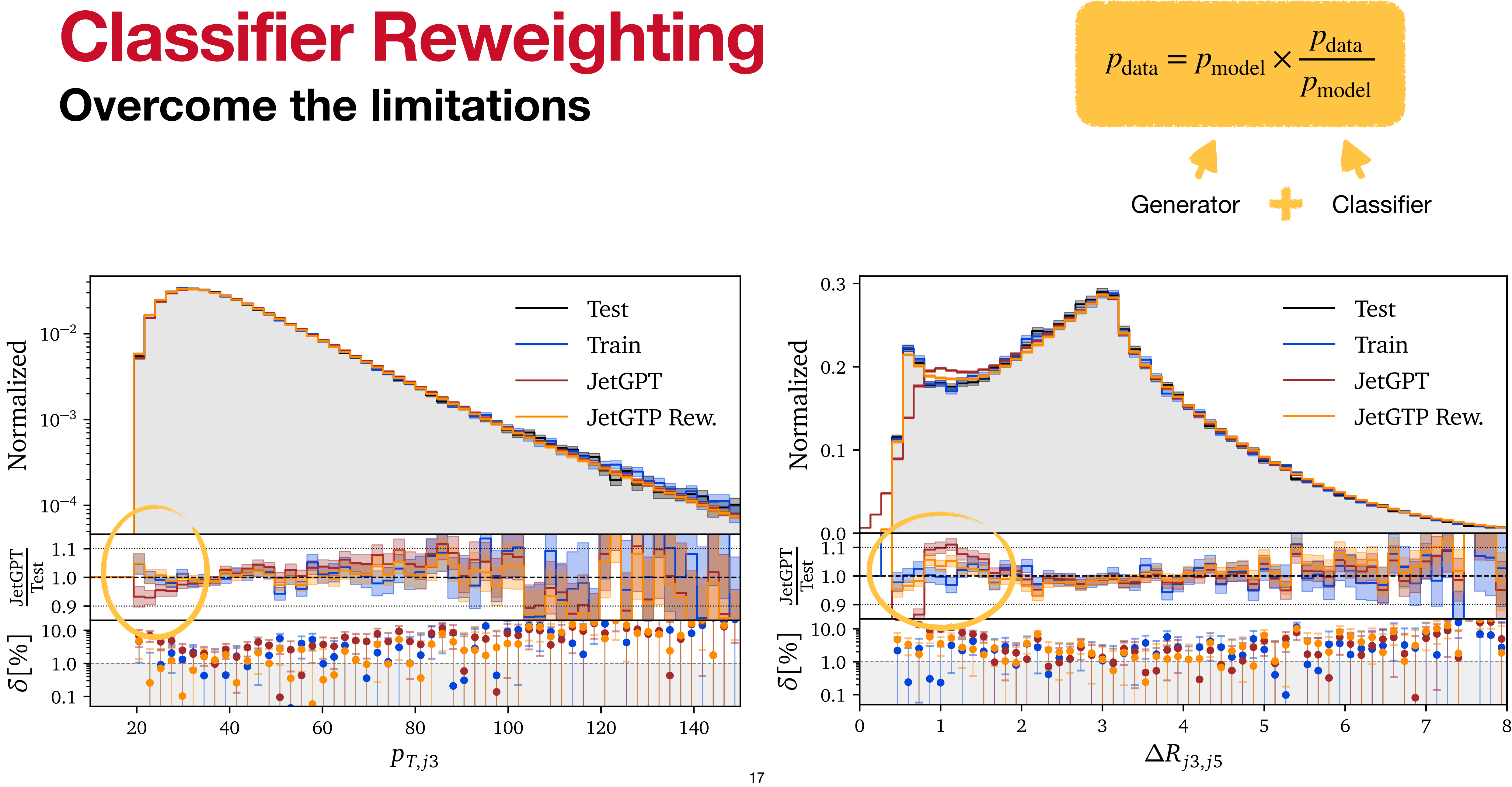

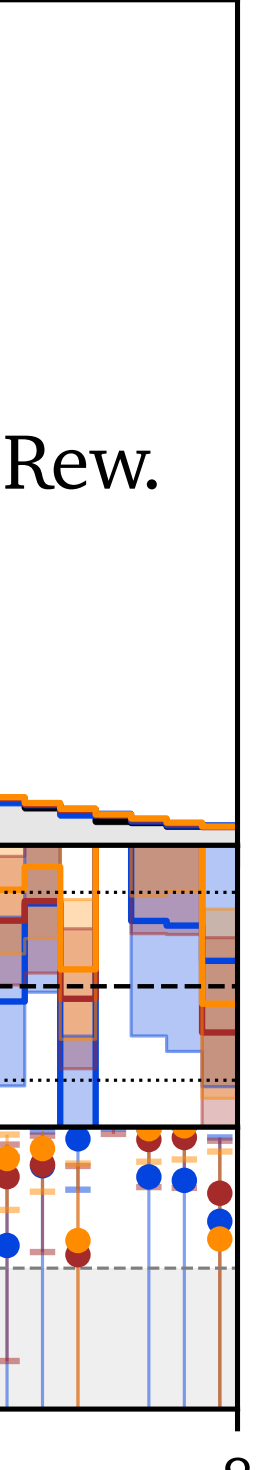

- Neural Networks can generate LHC events with **percent-level** accuracy
- Neural Network Classifiers can **find and reweight** remaining discrepancies
- Transformers can be **trained jointly** on highmultiplicity datasets
- **Autoregressive ordering** as powerful handle to provide implicit bias

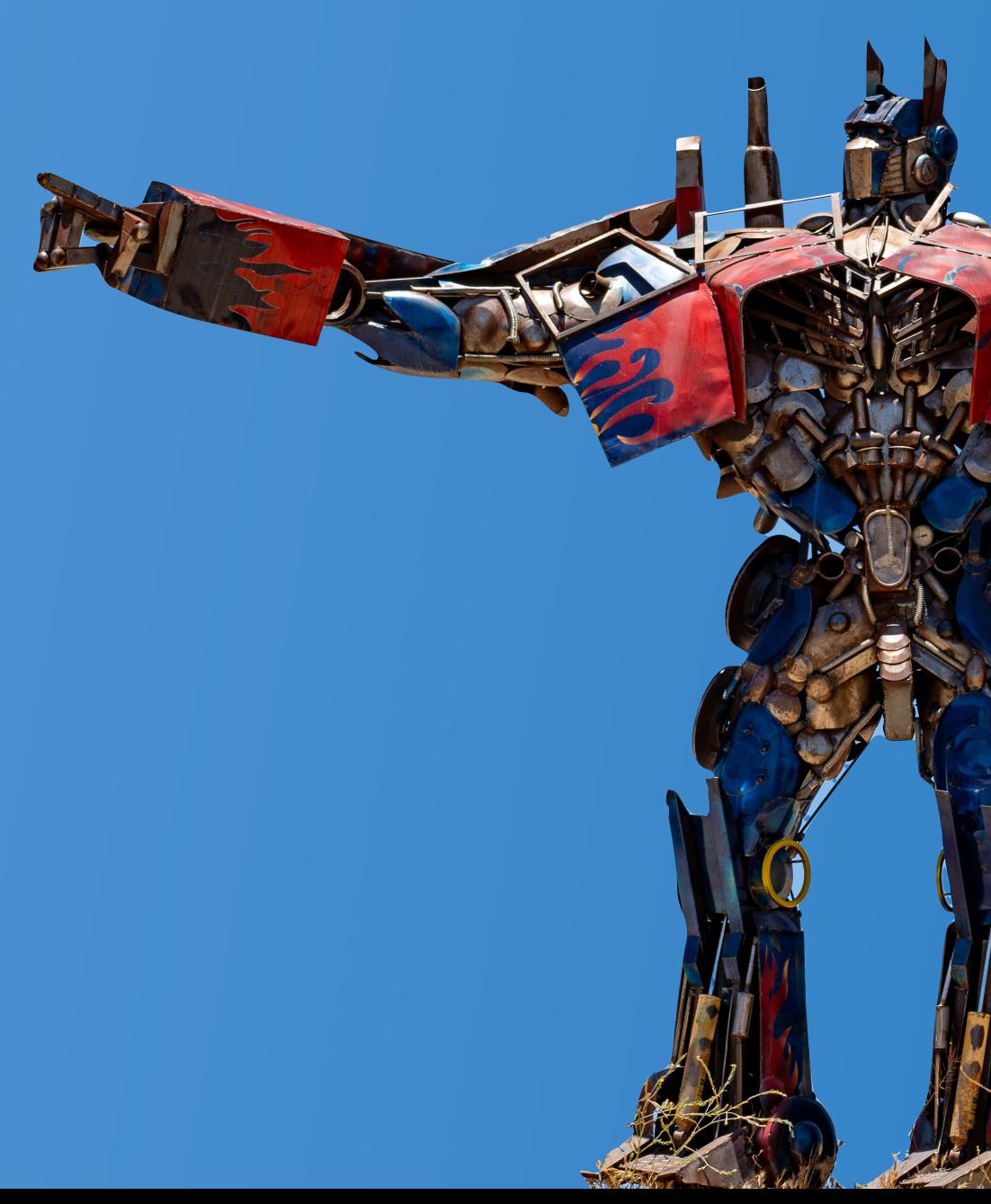

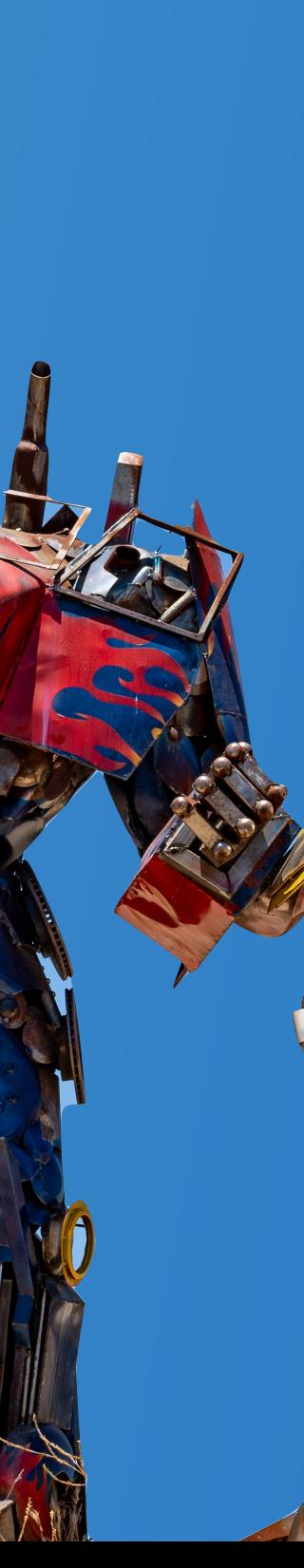

## **Conclusions**

# Backup

**Alle** 

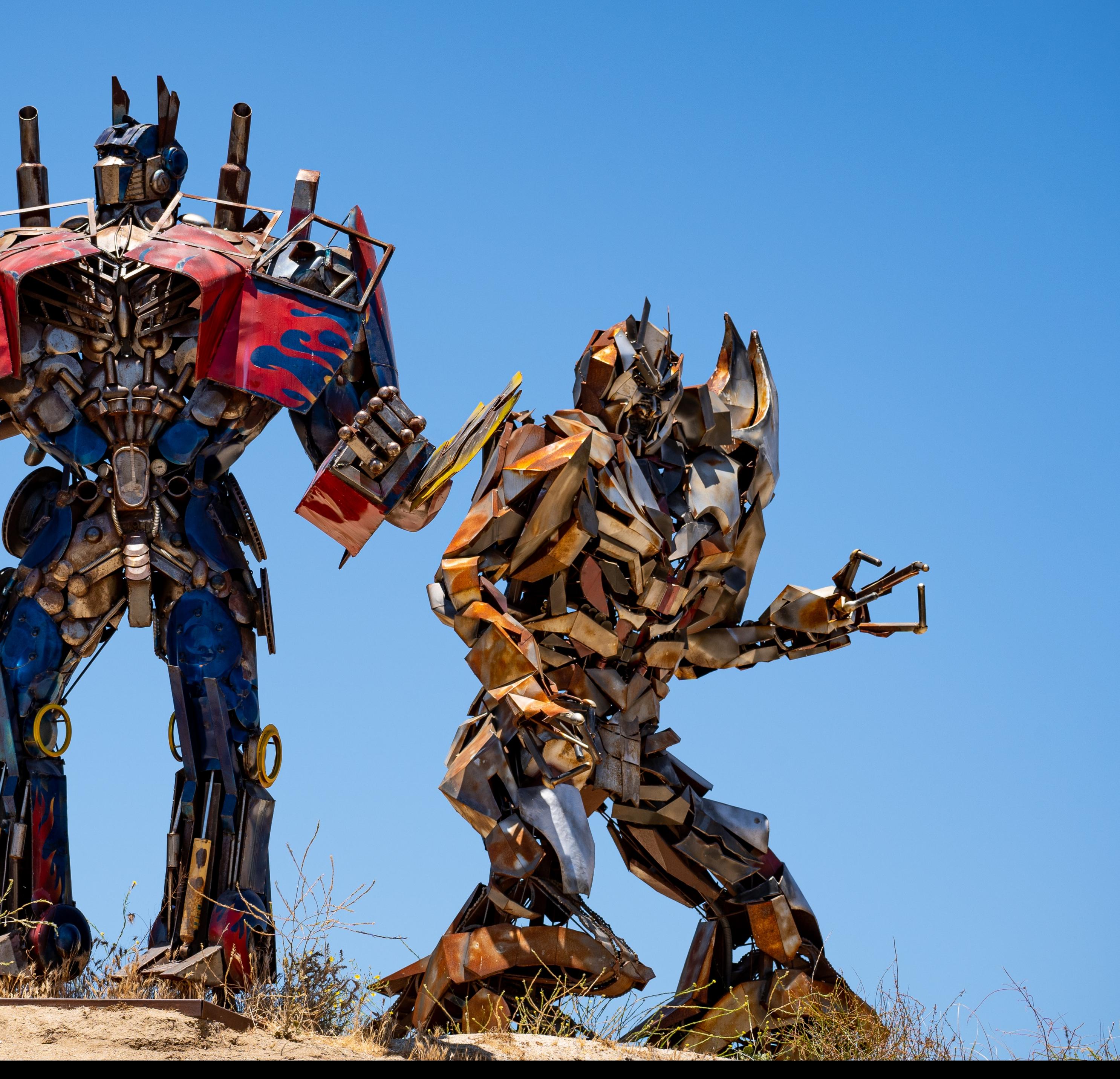

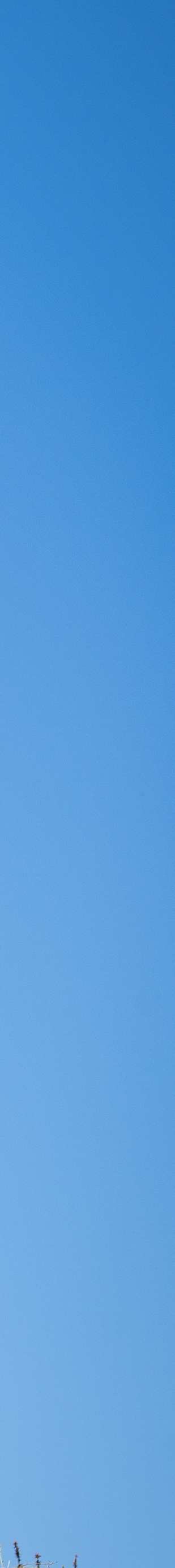

### **Autoregressive Transformer Transformer Architecture**

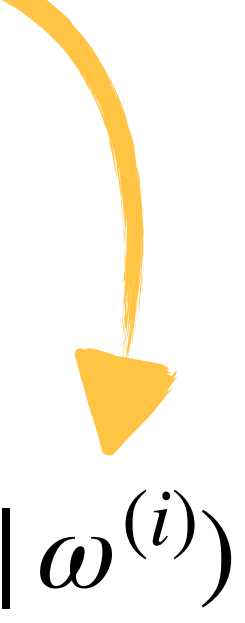

for each i

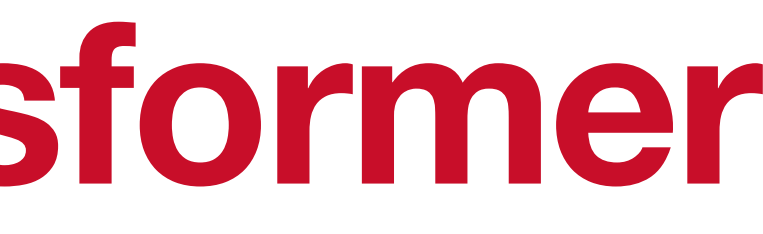

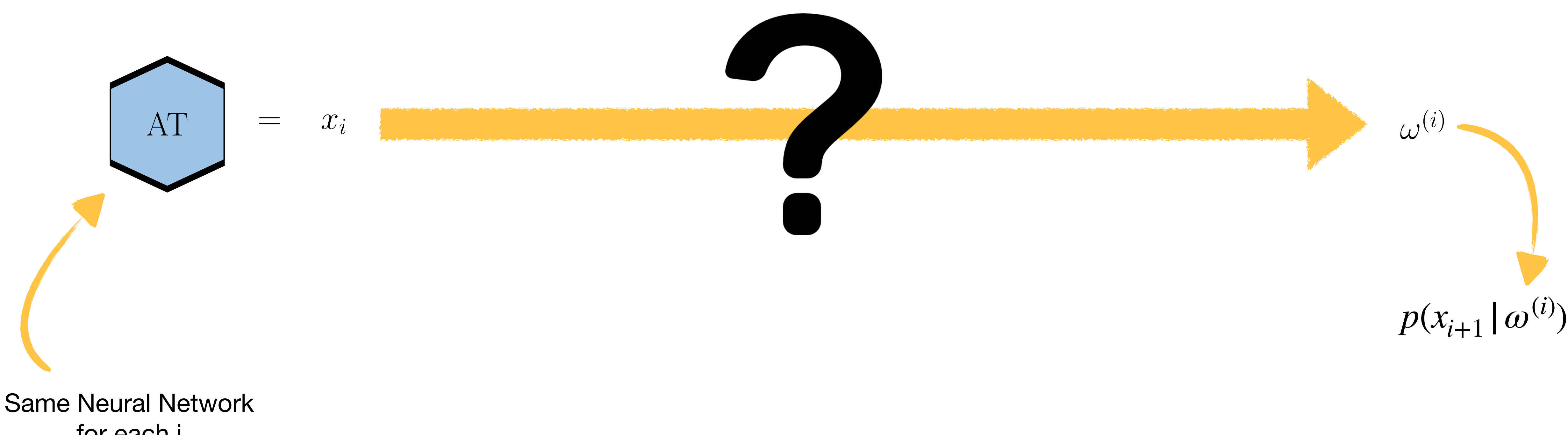

### **Autoregressive Transformer Transformer Architecture**

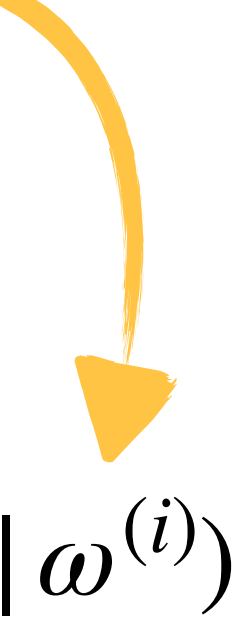

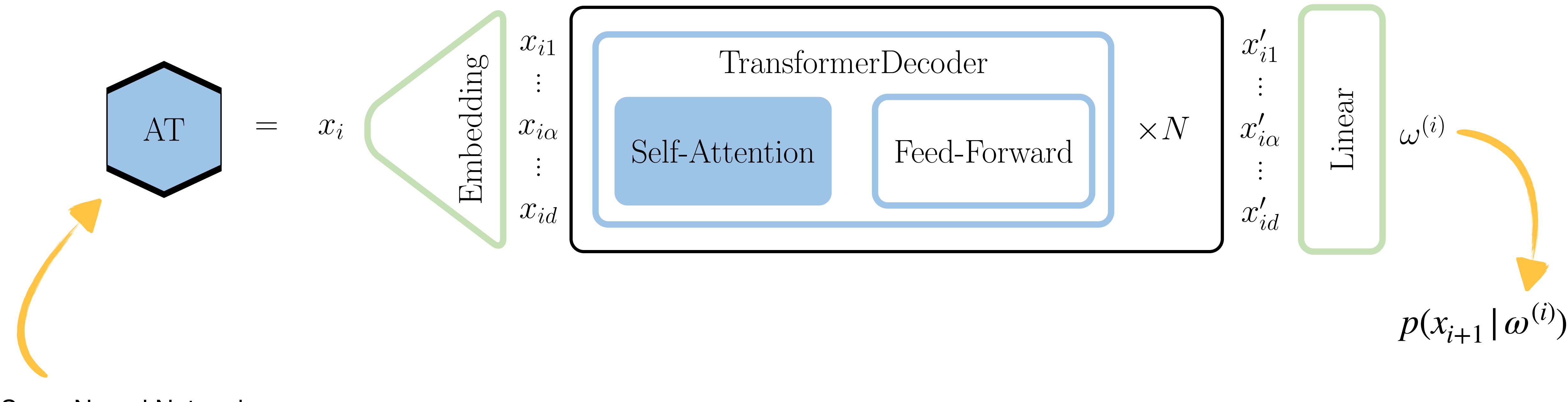

Same Neural Network for each i

### **Autoregressive Transformer Transformer Architecture**

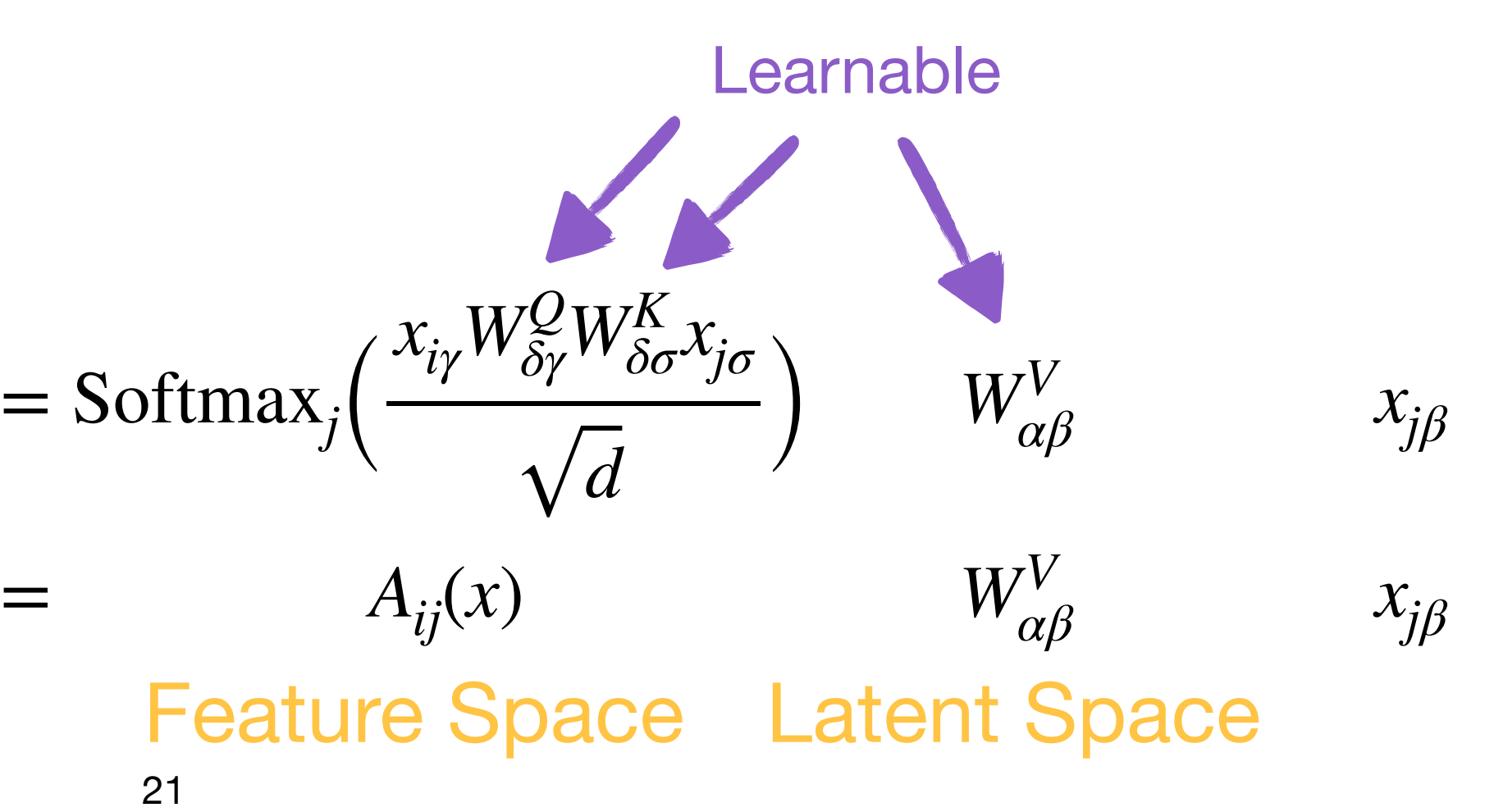

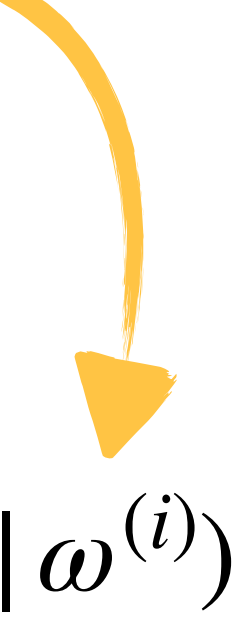

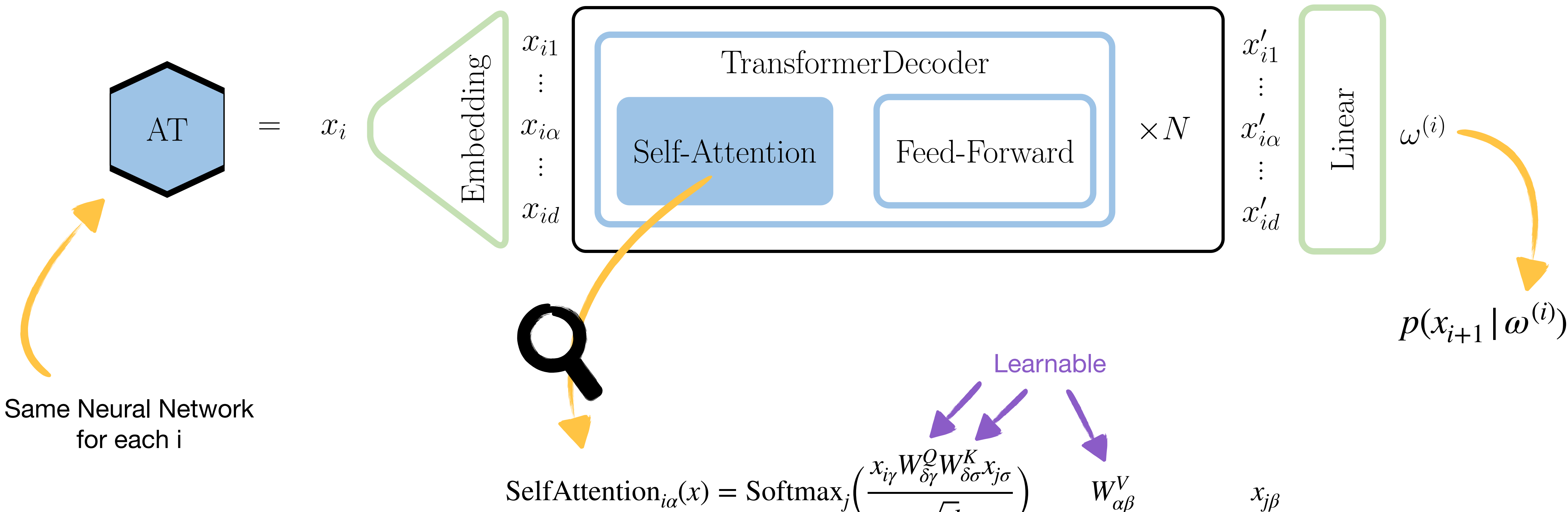

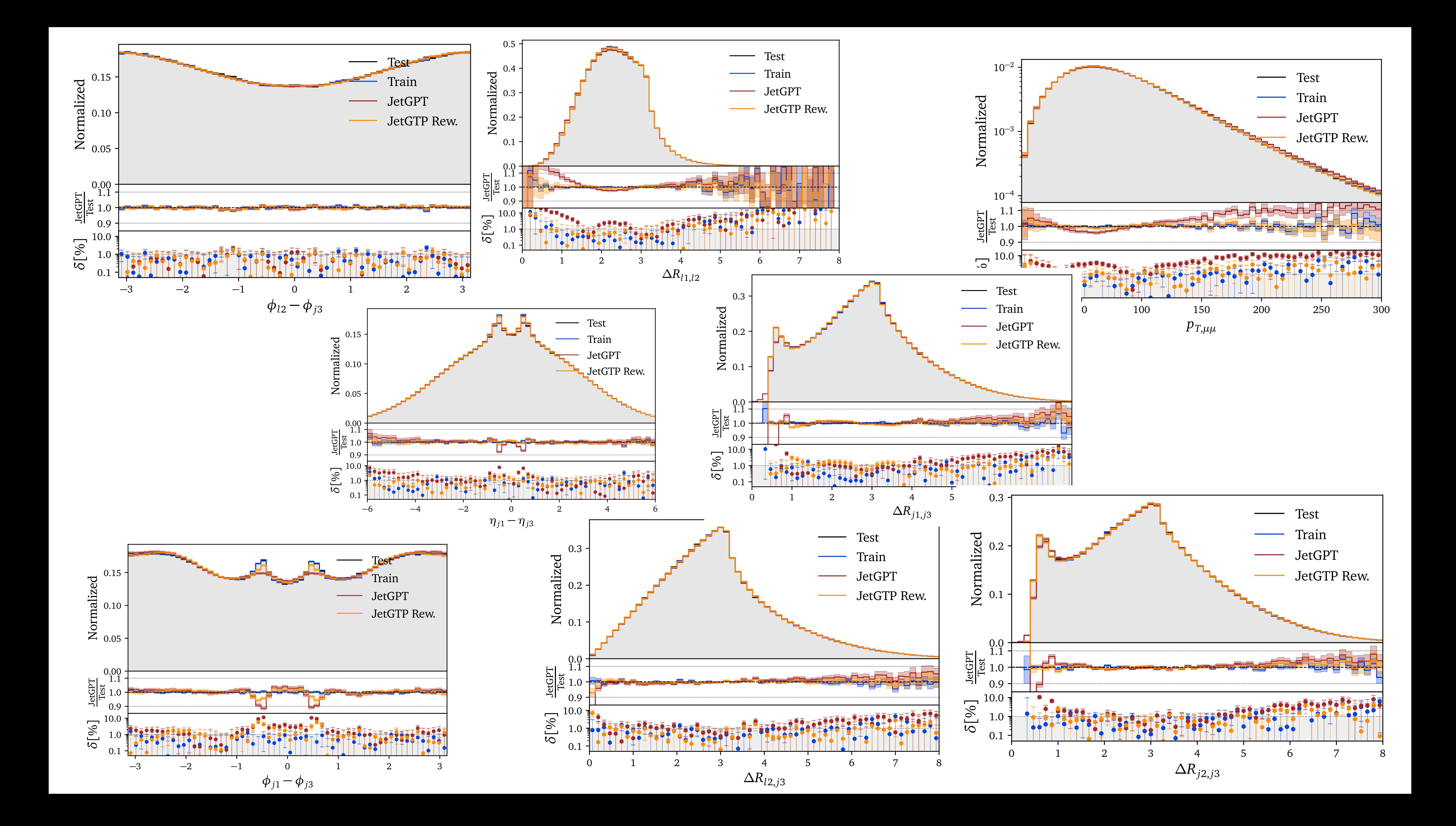